### **Anthony THOMASSON**

Diplôme Professionnel Son 2ème Année 2004-2005

# **LE MIDI**

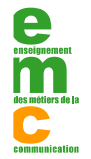

**Copyright - Enseignement des Métiers de la Communication ARANA SERVÉS MALAKOFF 92240 - Tous droits réservés.**  [Site web : http://www.emc.fr](http://www.emc.fr) 

# **SOMMAIRE**

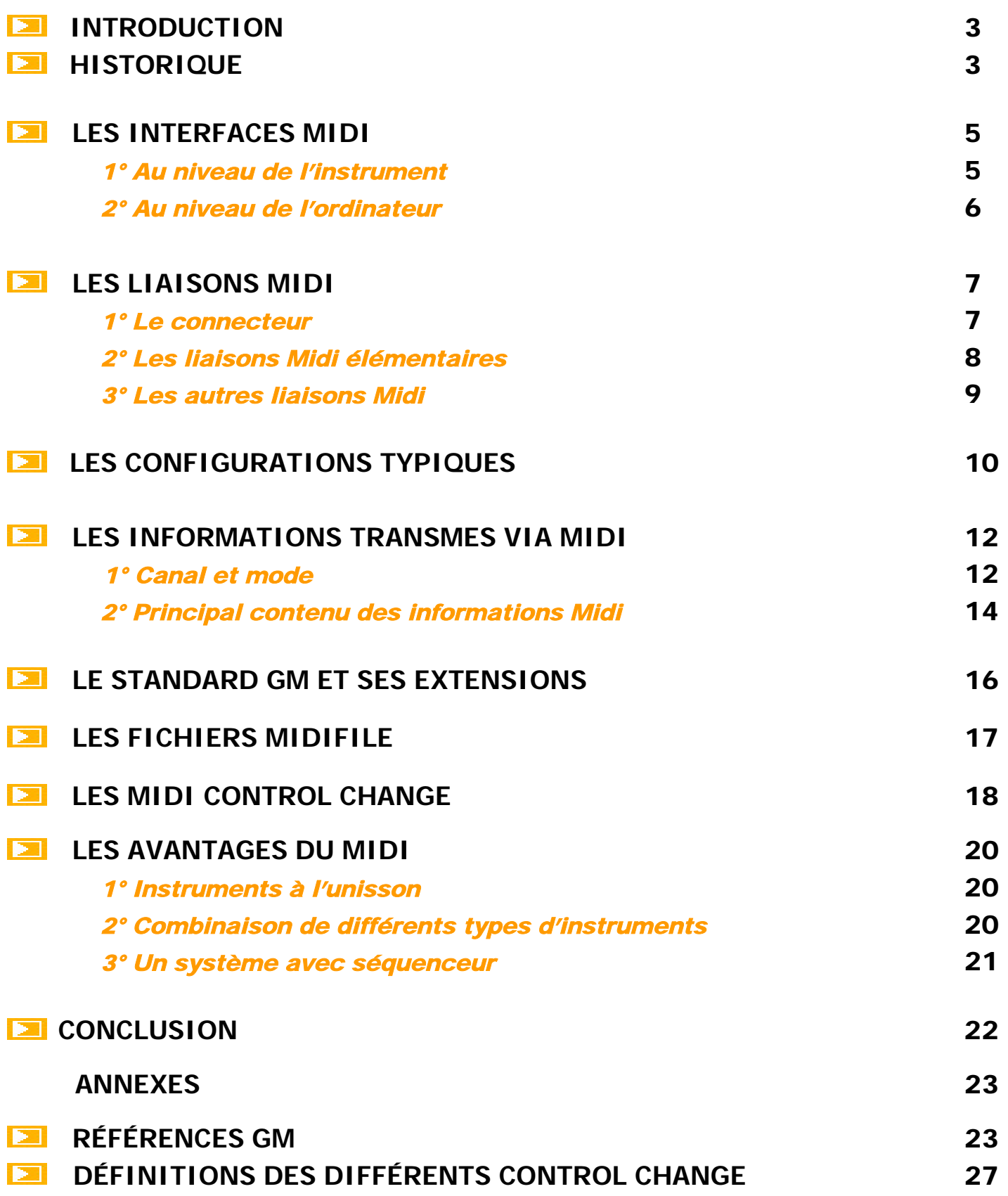

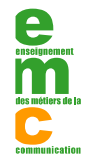

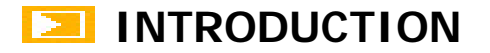

Les instruments de musique ont finalement commencé à « se parler » dans les années 80, possibilité qui fut une véritable révolution dans le monde de la musique électronique. Maintenant, un instrument peu dire à un autre : « joue un Do central, avec une force d'environ 60%, puis joue un Mi 4, un peu plus fort ». Le deuxième instrument « écoute » ce message et joue les notes demandées, tant qu'il peut comprendre le langage utilisé. Ce « langage »qui est maintenant partagé par tous les instruments de musique électronique, est appelé MIDI et est le sujet de mon dossier de fin d'année à l'E.M.C.

Bien que les instruments puissent maintenant « se parler », ils n'ont cependant aucune volonté propre. En fait, vous êtes, vous musicien, le seul lien de la chaîne ayant un désir. Les instruments interprètent votre jeu en le « traduisant » dans le langage MIDI. « Le MIDI » est considéré comme le langage qui est utilisé pour envoyer des informations d'exécution d'un instrument à un autre. Bien que le MIDI soit un concept relativement nouveau, il est déjà devenu un mot commun dans le monde des instruments de musique. C'est l'une des caractéristiques communes des instruments de musique d'aujourd'hui. Mais bien connaître le MIDI permet de créer une multitude de possibilités sonores.

Après son historique détaillé et ces caractéristiques techniques, mon dossier repose donc sur les différentes utilisations du MIDI dans le domaine de la création musicale. IL peut aussi fournir des informations précises, situées en annexes, en ce qui concerne les control change et les références GM.

### **MIDI - historique**

Au cours des années 70, un grand nombre de synthétiseurs analogiques de marque sont sur le marché : ARP, Crumar, E-mu Systems, Kawai, Korg, Moog, Oberheim Electronics , PPG, Rhodes, Roland, Sequential Circuits, Simmons, Synton et Yamaha... Cependant, l'étalonnage n'existant pas : lors de l'achat d'un synthétiseur d'une marque, il est impératif d'investir dans d'autres produits de cette même compagnie pour bénéficier de la compatibilité.

Deux d'entre elles, Sequential Circuits et Roland, compagnie japonaise impliquée dans la production de claviers musicaux, s'appliquent à réaliser des interfaces musicales pour les ordinateurs.

La compagnie Roland est la première à réaliser une interface musicale reliée à un ordinateur. IBM PC vient de produire son premier ordinateur personnel ce qui contribu à leur donner davantage de crédibilité.

La compagnie Commodore lance le Commodore 64, premier ordinateur financièrement abordable, et entraîne ainsi une escalade des ventes et le début d'un mouvement populaire inédit.

Roland entrevoit la potentiel de traitement musical qu'offre l'ordinateur et s'engage dans le développement de cette interface pour l' IBM PC. Contrairement au C64, l' IBM PC ne possède pas de carte de son intégrée et doit recourir à des compagnies connexes pour la réalisation d'une carte distincte. Roland projette un séquenceur numérique pour remplacer l'analogique alors développé. La

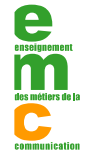

première interface de Roland a la forme d'une carte ISA qui se branche dans l'une des fentes d'un IBM PC (AT), s'ajoute enfin une boîte externe contenant d'autres circuits électroniques. Cette boîte contient de nombreux circuits ingénieux permettant de convertir l'ordinateur en séquenceur numérique

performant. Ainsi, on y trouve un métronome interne et **une sortie de** une sortie de synchronisation (tape-sync) permettant la synchronisation **de la synchronisation** de l'horloge de l'ordinateur à un signal externe sur un enregistreur **de la partie de la province de la partie de la partie de l**<br>India de la partie de la partie de la partie de la partie de la partie de la partie de la partie de la parti exemple. Dans la réalisation de cette interface IBM et **Roland** Roland apportent un système simple ainsi qu'un tout nouveau la langue de langage numérique sophistiqué qu'ils prévoient d'employer sur tous leurs synthétiseurs et claviers à venir. Ce langage permet le **transfert** de transfert de données numériques entre les divers appareils de la chaîne. Cette interface prit le nom de Musical Instrument Digital **Interface** ou

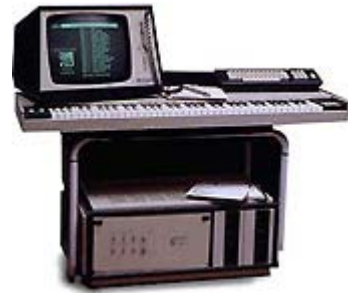

MIDI. La carte destinée à l'ordinateur prit le nom de Musical Processing Unit, model 401 ou MPU-401. La popularité de cette première interface fut telle que les systèmes actuels lui assurent encore compatibilité.

Le développement du standard MIDI est d'abord dû à la concertation de Roland et Sequential Circuit. En 1983, est créée la norme MIDI 1.0 (Musical Instrument Digital Interface) sous l'impulsion de Ikutaro Kakehashi (fondateur et directeur de la marque Roland) et Dave Smith (président de Sequential Circuits). Échangeant des idées et des plans sur l'intégration de leurs propres appareils au système informatique ils en viennent à regrouper d'autres fabricants d'instruments électroniques. C'est ainsi que furent approchés Yamaha et Oberheim. Il est donc possible de dire que le MIDI est le premier développement commercial d'un standard dans l'industrie musicale. Cette norme d'interface permet aux différents instruments de musique électronique de marques et modèles différents de communiquer entre eux.

Le premier clavier numérique à utiliser une interface MIDI est le Prophet 600 (Sequential Circuit, 1983). Les premiers programmes informatiques transformant l'ordinateur en séquenceur apparaissent peu après. Roland diffuse l'information concernant la programmation du MPU-4O1 et divers programmes l'utilisant comme interface apparaissent. À partir de cette date, les claviers musicaux comportent presque tous des entrées et sorties MIDI.

C'est l'apparition du célèbre *DX-7 de Yamaha* développée dès 1971 par John Chowning à l'université de Stanford. Le succès du DX-7 et de la synthèse FM entraîne un engouement pour le système MIDI dont l'utilisation se répand rapidement chez les musiciens.

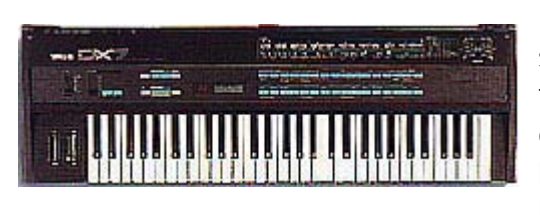

La compagnie Apple computer, profite de l'occasion pour joindre à son tout nouvel ordinateur, le Macintosh, une interface MIDI, faisant ainsi la promotion d'un ordinateur idéal pour le musicien, en utilisant le fait que son rival IBM boude ce marché. Le Macintosh exerce auprès des musiciens un attrait s'étendant une bonne décennie... Tous ces éléments font en sorte qu'à la fin des

années 1985 tous les claviers électroniques supportaient l'interface MIDI. Devant le succès de l'entreprise, Roland et SQ songent qu'ils ne peuvent assurer la responsabilité des ajouts et modifications apportés au MIDI auprès de tous les producteurs d'instruments et décident de confier cette tâche à une nouvelle organisation qui porte le nom de MMA soit le MIDI Manufacturer's Association. Leur tâche est de publier l'information touchant le standard MIDI, son utilisation et ses implications.

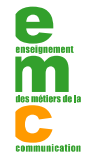

C'est le MMA qui sera responsable des ajouts au système MIDI. C'est ainsi que Opcode peut offrir les spécifications du format des fichiers MIDI (MIDI File Format) au MMA, entraînant son utilisation par tous les séquenceurs MIDI. Auparavant, chaque séquenceur utilise un format informatique qui lui est propre ce qui rend impossible la lecture du fichier produit par un séquenceur de marque différente, à moins d'utilisation de routines de conversion.

Depuis la création du standard MIDI par le MMA, dont la mission est de favoriser l'utilisation de format non propriétaire, on assiste à un certain va et vient entre la création de nouvelles implantations de format propriétaire et le retour vers des standards permettant une uniformatisation et assurant un usage plus répandu.

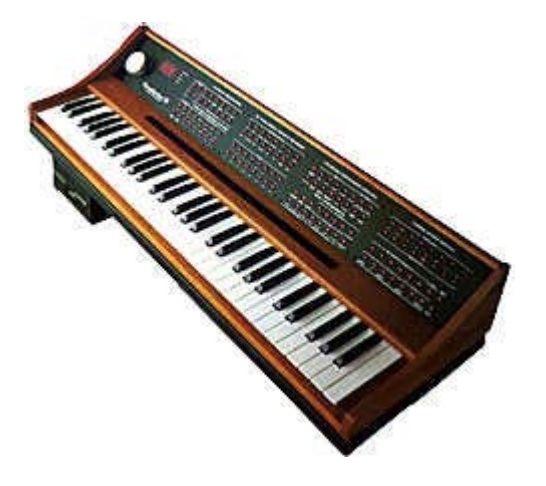

# **Les interfaces MIDI**

### **1) Au niveau de l'instrument**

Ce standard a imposé une interface matérielle que l'on retrouve sur tous les instruments MIDI : le fameux port MIDI DIN 5 broches.

Ce port se décline en trois grands types :

- MIDI IN (port d'entrée réception de messages MIDI en provenance d'autres instruments)
- MIDI OUT (port de sortie émission de messages MIDI vers d'autres instruments)
- MIDI THRU (port "répéteur" tous les messages reçus sur le MIDI IN sont réémis sur ce port de sortie)

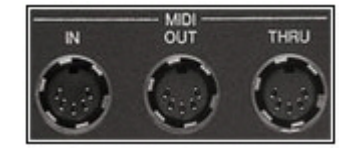

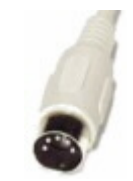

Chaque port est spécialisé, monodirectionnel (un port de sortie, un d'entrée) et permet l'adressage de 16 canaux. Certains instruments, selon leur spécificité, ne possède qu'un type de ports. Par exemple,

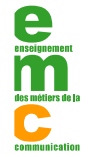

`

un clavier MIDI ne fait qu'émettre des messages MIDI. Il ne dispose généralement que de ports MIDI OUT. D'autres, mais c'est plus rare, ne proposent pas de port MIDI THRU.

Il y a quelques années, les constructeurs ont fait évoluer ce standard matériel, en proposant le port "TO HOST". Contrairement aux ports DIN classiques monodirectionnels, ce dernier est bidirectionnel (IN et OUT) sur un port mini DIN 9 broches. Ce port est parfaitement adapté à la connexion au PC.

En règle générale, les instruments MIDI proposent les ports MIDI classiques (IN, OUT et THRU). En revanche, le port "TO HOST" n'est pas systématique, mais lorsque c'est le cas, il vient toujours en addition des ports MIDI habituels, laissant ainsi le choix de la connexion.

# **2) Au niveau de l'ordinateur**

Nous venons de le voir, la connexion coté périphériques se fait à travers les ports MIDI DIN ou TO HOST. Et du coté de l'ordinateur, plusieurs cas de figure se présentent.

#### **Port TO HOST**

Le premier cas est celui où le PC ou le Mac est connecté à l'instrument MIDI via le port TO HOST de ce dernier. Il suffit d'un câble spécifique doté d'une prise mini DIN 9 côté instrument, port DB9 ou DB25 pour le port série du côté PC. Cette solution est prisée des possesseurs de PC portables, qui disposent tous d'un port série.

#### **Port MIDI DIN**

Dans le second cas, on raccorde le PC ou le Mac directement sur le port MIDI DIN de l'instrument :

#### • **Le port MIDI / Joystick de la carte son**

Ce port, présent sur la majorité des cartes son grand public, permet au travers d'un câble spécifique, de connecter un port MIDI IN et un port MIDI OUT. Ce câble est généralement fourni avec la carte son.

#### • **Cartes additionnelles**

Il existe des cartes, au format PCI pour la plupart, qui offrent selon les modèles de 1 à 4 port(s) MIDI IN/OUT au format DIN 5 broches. L'avantage de cette solution est d'offrir des entrées/sorties indépendantes permettant de piloter de 1 à 4 instruments MIDI (soit 16 à 64 canaux MIDI). L'inconvénient est qu'elles occupent un slot et une interruption (IRQ) sur le PC ou le Mac. Dans certains cas de configurations chargées, cela peut poser des problèmes.

#### • **Adaptateurs sur le port parallèle ou série**

Ces adaptateurs se connectent au port parallèle ou série du PC et offrent de 1 à 2 entrées/sorties au format DIN 5 broches.

#### • **Adaptateurs USB**

Derniers en date, ces adaptateurs se connectent au port USB du PC ou du Mac et offrent de 2 à 8 ports MIDI IN/OUT. Cette solution élégante a connu des débuts difficiles (liées aux pilotes USB), mais constitue aujourd'hui une solution mature sans cesse optimisée par les constructeurs.

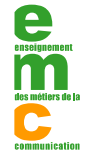

## **Example 2 Les liaisons MIDI**

Les premiers instruments bénéficiant de liaison MIDI étaient le Prophet 600 (de Sequencial Circuit) et le Jx-3p (de Roland).

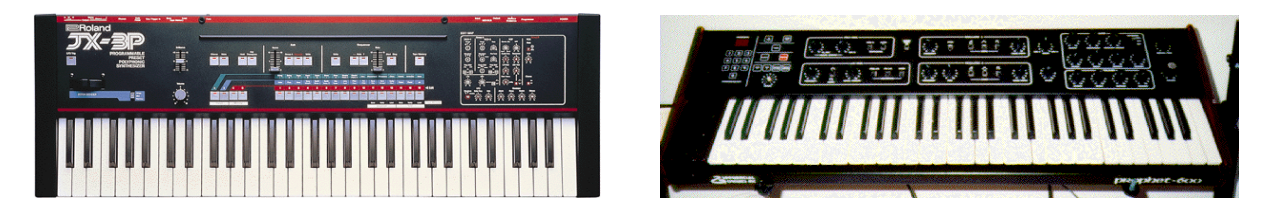

Le MIDI est une interface série à 31 250 bits/seconde, asynchrone et bidirectionnelle. Ceci permet un transfert théorique de 3900 octets par seconde. Ce qui est largement suffisant pour un instrument. Les problèmes surviennent quand plusieurs instruments MIDI sont connectés ensemble, par ailleurs les constructeurs conseillent de ne pas dépasser 3 instruments branchés par la prise Thru. Les informations MIDI sont transmises en binaire et sont regroupées par octets. Chaque octet est composé d'un bit de start (représenté par un 0 logique) et d'un bit de stop (représenté par un 1 logique). Ceci permet à l'appareil récepteur d'identifier le début et la fin d'un octet. Un message MIDI est donc constitué de 10 bits. Pendant un transfert de données, la norme veut que 320 microsecondes séparent chaque octet envoyé. En pratique il est possible de réduire ce temps. Certains appareils peuvent saturer en réception (buffer full) et d'autres non.

### **1) Le connecteur MIDI**

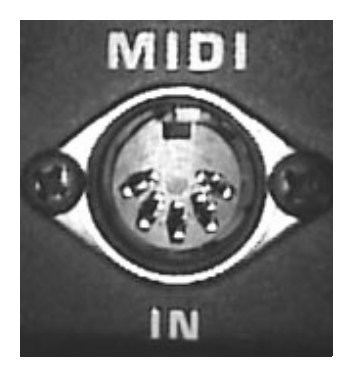

La norme MIDI impose l'utilisation de connecteurs DIN 5 broches. Les broches 1 et 3 sont inutilisées, la broche 2 sert de masse et les broches 4 et 5 véhiculent une tension de 5 volts avec une intensité de 5 mA. La longueur d'un câble MIDI ne doit pas dépasser 15 mètres. Au-delà il pourrait y avoir des pertes de données.

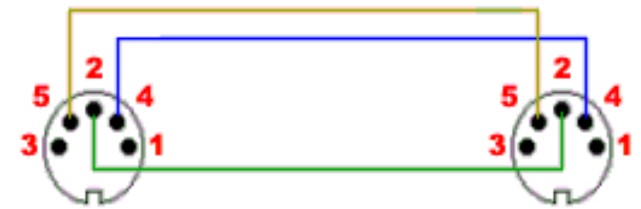

Schéma de branchement d'un câble MIDI.

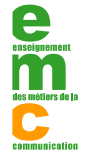

 Copyright - Enseignement des Métiers de la Communication Malakoff 92240 - Tous droits réservés.  [Site web : http://www.emc.fr](http://www.emc.fr) 

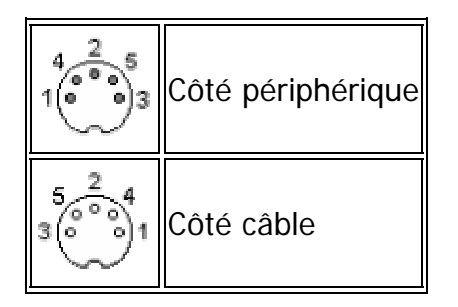

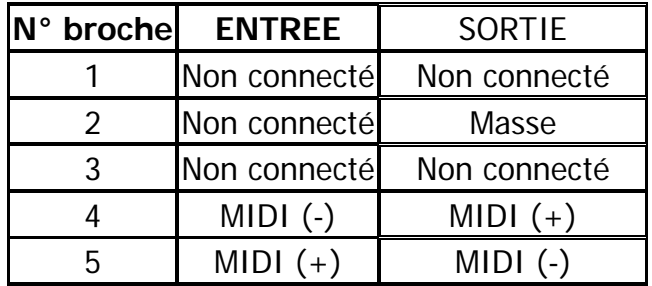

Un câble MIDI n'est pas connecté de la même façon qu'un câble

HI-FI DIN. Un schéma électronique de l'interface est disponible à la fin de mes annexes.

### **2) Les liaisons MIDI élémentaires**

Il existe différents types de liaisons entre des appareils MIDI. La liaison omnidirectionnelle, aussi appelée one-way, consiste à brancher la prise OUT d'un appareil à la prise IN de l'autre appareil. Il est alors possible de commander l'appareil 2 à partir de l'appareil 1.

Dans le cas ou l'appareil 1 est un clavier, par définition celui-ci s'appellera "clavier maître" et l'autre "clavier esclave". Dans tous les schémas de liaisons, "l'appareil" pourra être assimilé à un instrument MIDI ou un ordinateur.

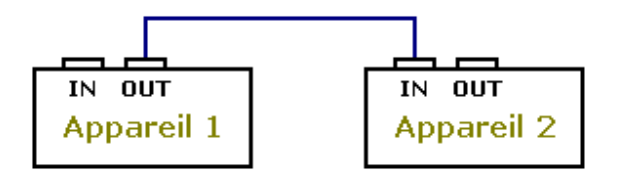

Exemple de liaison one-way, l'appareil 1 contrôle l'appareil 2.

L'autre liaison possible et une liaison dite bidirectionnelle, aussi appelé handshake. La prise IN de l'appareil 1 est branchée sur la prise OUT de l'appareil 2 et inversement. Ceci permet un dialogue entre les deux appareils. Dans ce type de liaison, les données peuvent circuler indépendamment dans les deux sens. En général on utilise ce type de configuration pour transférer des données entre deux appareils (un synthé avec un ordinateur par exemple).

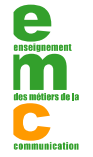

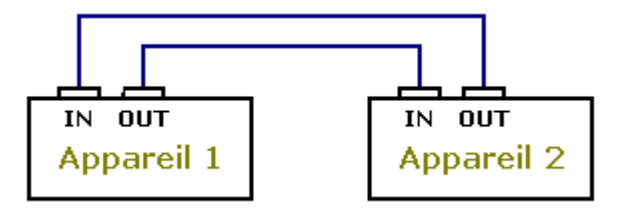

Ceci est une configuration handshake. Les deux appareils communiquent ensemble.

La dernière liaison possible est une liaison en cascade, aussi appelé daisy-hain. Celle-ci utilise la prise MIDI THRU. Cette configuration est pratique pour contrôler tous les appareils MIDI mais ne dispose que d'une sortie MIDI OUT sur leur séquenceur ou leur ordinateur. En théorie le branchement d'appareil par la prise THRU n'est pas limité, mais l'interface électronique des prises MIDI fait qu'il y a une dégradation du signal lorsque plusieurs appareils sont branchés en série.

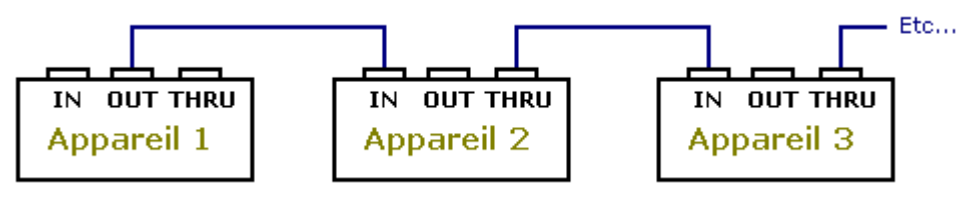

Voici une liaison en cascade. Les données envoyées par l'appareil 1 sont reçus par l'appareil 2, l'appareil 3 et ainsi de suite...

# **3) Les autres liaisons MIDI**

D'autres liaisons MIDI existent et sont possible grâce à l'utilisation de boîtiers de raccordement. Ces boîtes permettent d'accroître les performances et d'optimiser les branchements MIDI. On distingue deux grandes familles de connecteur. La Thru Box et le merger.

**-La MIDI Thru Box** est utilisée pour faire des branchements de type daisy-chain (en cascade). Le boîtier d'une Thru Box est constitué d'une prise MIDI IN et d'un certain nombre de prise MIDI THRU. Elle évite de trop utiliser de prises Thru sur les appareils MIDI. L'avantage d'une telle boite c'est qu'il n'y a plus de dégradations du signal MIDI et que l'on gagne en clarté dans les branchements.

**-Le MIDI merger** permet de mélanger différentes entrées MIDI IN pour les renvoyer vers une seule sortie MIDI OUT. Ceci peut-être utilisé si l'on veut avoir plusieurs claviers maîtres.

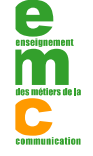

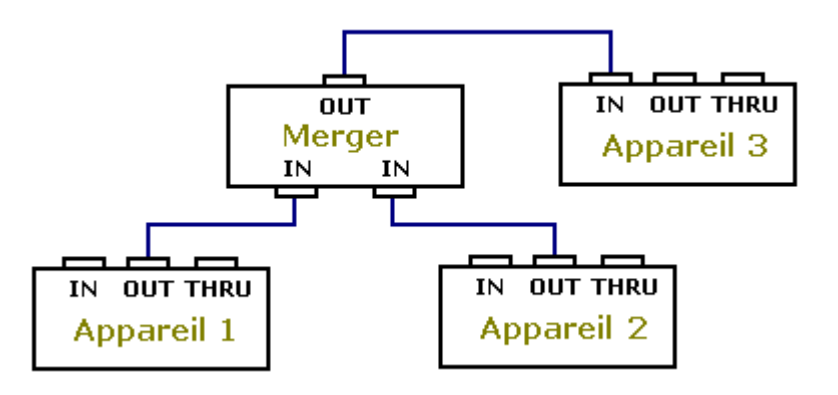

# **Example 2 Les configurations typiques**

#### **Synthétiseur (MIDI IN/OUT) <-> Carte son (MIDI IN/OUT)**

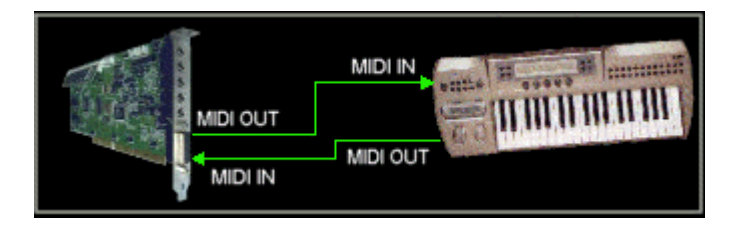

Les messages émis par le PC sur le port MIDI OUT sont dirigés vers le port d'entrée MIDI IN du synthé. Les messages émis par le synthétiseur sur son port MIDI OUT sont dirigés vers le port d'entrée MIDI IN du PC.

Notons une petite particularité propre aux synthés : ceux-ci fonctionnent selon deux modes[, "local on"](http://fr.audiofanzine.com/apprendre/dossiers/intermidi/localon.htm) [ou "local off ".](http://fr.audiofanzine.com/apprendre/dossiers/intermidi/localon.htm)

-En "local on", vous jouez "en local", c'est à dire que le synthétiseur produit le son correspondant aux notes jouées sur son clavier. Cela n'empêche cependant pas le synthétiseur d'émettre des signaux MIDI via le port MIDI OUT.

-En mode "local off", ce que vous jouez est envoyé vers le PC par le port MIDI OUT mais n'est pas transmis directement au générateur sonore du synthétiseur. Ces messages sont enregistrés par un logiciel appelé séquenceur, qui les renvoie ensuite par le port MIDI OUT de la carte son vers le port MIDI IN du synthé. (Cela suppose que l'on valide l'option MIDI THRU du séquenceur, sinon les messages ne seront pas réémis). À ce moment, le synthé produira le son correspondant aux messages reçus. Ainsi, lorsque l'on utilise le synthétiseur avec un séquenceur logiciel, la bonne configuration est la suivante :

- "Local off" sur le synthé
- MIDI THRU sur le séquenceur du PC.

**Synthétiseur (port "To Host") <-> PC/Mac (port série)**

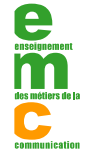

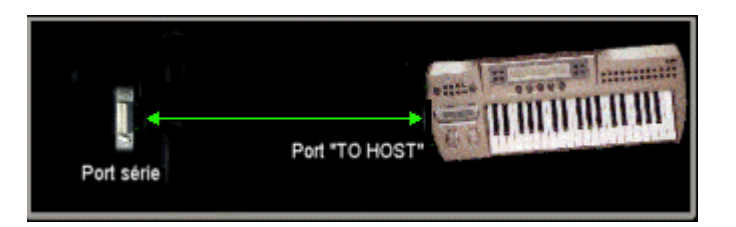

Tous les messages MIDI transitent sur le câble et dans les deux sens (émission et réception)

#### **Clavier maître (MIDI OUT) <-> Carte son (MIDI IN/OUT) <-> Expandeur (MIDI IN)**

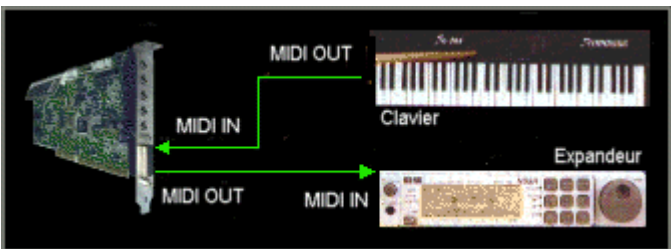

Cette configuration suppose l'emploi d'un séquenceur sur le PC. En effet : Les messages MIDI émis par le clavier maître sur son port MIDI OUT sont reçus par le PC sur le port MIDI IN de la carte son. Ces messages sont ensuite redirigés vers l'expandeur à travers le port MIDI OUT de la carte son pour produire le son correspondant à ce que l'on joue. Cette redirection de messages n'est pas automatique. Il faut donc utiliser un logiciel séquenceur sur le PC et valider l'option "MIDI THRU", qui fait en sorte que tous les messages reçus sur le port MIDI IN doivent êtres renvoyés vers le port MIDI OUT. Cette solution est contraignante dans le sens où on ne peut pas jouer si le PC n'est pas allumé et que le séquenceur ne fonctionne pas…

#### **Clavier maître (MIDI OUT) <-> Expandeur (MIDI IN + port "To Host") <-> PC/Mac (port série)**

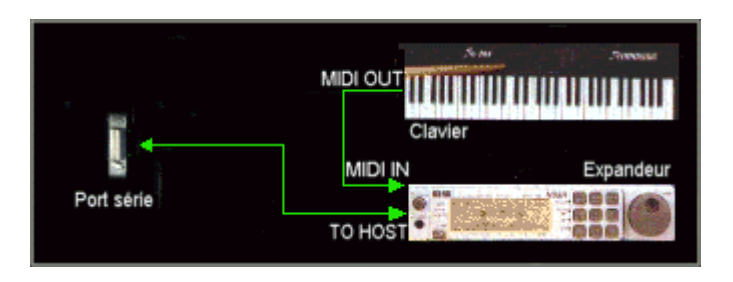

Les messages émis par le clavier sont reçus par l'expandeur via le port "TO HOST"qui produit le son correspondant puis renvoie les messages vers le PC par le port pour qu'ils soient enregistrés par le séquenceur. L'avantage de cette solution est que contrairement à la solution précédente, vous pouvez jouer indépendamment du PC. Si l'expandeur possède un port "TO HOST", c'est peut-être la meilleure solution.

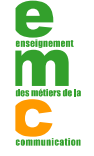

# **1)Canal et mode MIDI**

#### **1-Canal**

MIDI est capable de transmettre une grande variété d'information d'un instrument maître à un instrument esclave. Une partie unique ou une partie multiple peut être transmise, par exemple via un système de séquenceur.

Dans ce but, MIDI comprend 16 canaux. Tous différents types de conversation MIDI peuvent êtres envoyés séparément sur ces 16 canaux. Ainsi, avec un seul câble MIDI, 16 parties peuvent êtres joués en même temps.

Dans un sens, le concept des canaux MIDI est similaire à celui de la diffusion de la télévision. De nombreuses stations de télévision transmettent leurs programmes respectifs en même temps. Ceci signifie que l'antenne de télévision doit recevoir tous ces canaux en même temps. Toutefois, comme toutes ces stations transmettent sur des canaux différents, il nous suffis de sélectionner le canal que l'on souhaite regarder.

Les canaux MIDI sont identiques. Un instrument MIDI maître est identique à une station de diffusion alors qu'un instrument MIDI esclave est identique à notre téléviseur. La seule différence est que les signaux MIDI sont transmis par câbles et ne sont pas diffusés.

L'instrument MIDI maître peut alors décider du canal sur lequel la transmission se fera, tout comme s'il décidait de la chaîne de télévision qu'il désire être. D'un autre côté, l'instrument esclave peut se comporter comme un téléviseur et choisir le canal MIDI qu'il désir écouter. Même si des informations sont reçues sue les 16 canaux MIDI, l'unité esclave n'entendra que le canal choisi.

Par exemple, si les instruments sont montés comme sur le schéma ci-dessous, le synthé 1 ne reçoit par le câble MIDI que les informations du canal 1. Le synthé 2 ne reçoit que le canal 2. donc, si le clavier maître transmet des informations MIDI sur le canal 1, seul le synthé 1 y répondra, de même pour le canal 2. Bien qu'il soit évident que le synthé 1 reçoit toutes les informations, il ne peut y répondre car il est réglé sur un canal différent.

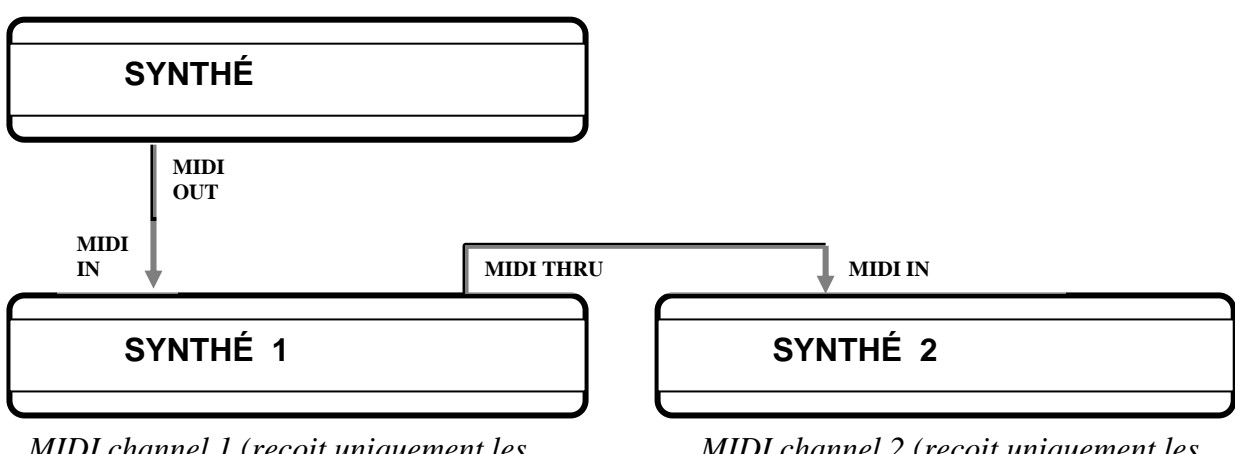

*MIDI channel 1 (reçoit uniquement les informations de cette channel ! )*

*MIDI channel 2 (reçoit uniquement les informations de cette channel ! )*

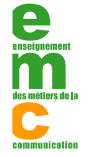

En d'autres mots, pour que ces systèmes puissent fonctionner correctement, **on doit sélectionner les canaux MIDI avec soin.** Avec ce concept de canaux MIDI, il est possible de jouer 16 instruments, via un séquenceur, avec un seul câble MIDI.

#### **-2 Mode**

Ainsi il est nécessaire d'utiliser le même canal MIDI si une unité maître et une unité esclave doivent jouer en unisson.

Il existe toutefois une autre manière de permettre à l'unité esclave de recevoir les informations. Ce mode est appelé « OMNI ON » et il oblige l'unité esclave à répondre aux 16 canaux en même temps. Dans un montage simple d'une unité maître et d'une unité esclave, ce mode est très utile car l'unité esclave n'a pas besoin de connaître le canal utilisé par l'unité maître. Elle entend tous les canaux. Toutefois, lors de l'utilisation d'un séquenceur jouant sur différents canaux, il n'est pas possible de séparer les informations. Dans ce cas, l'unité esclave doit être réglé en mode « OMNI OFF » de manière à ne recevoir les informations que sur le canal choisi.

Le MIDI possède également les modes « poly » et « MONO ». Ces modes permettent de décider si les informations doivent êtres envoyés sous la forme d'informations « monophonique » (une note) ou « polyphonique » (plus d'une note). Les instruments à clavier comme les pianos et les synthés utilisent généralement le mode POLY.

Le mode MONO est principalement utilisé pour les contrôleurs de guitare MIDI.

Dans ce mode, les informations relatives à chaque corde de guitare sont envoyées sur des canaux séparés, divisant ainsi la source sonore en six synthés monophoniques. Un canal MIDI de base est alors réglé et les 5 canaux suivants sont utilisés pour les autres cordes.

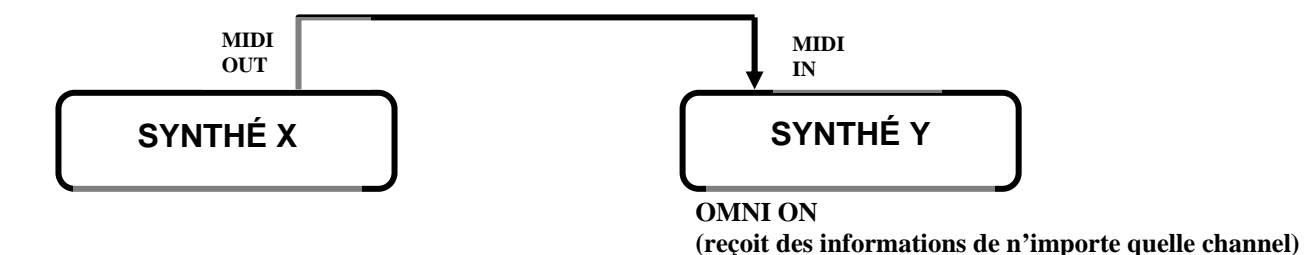

 Pour permettre la sélection entre les modes POLY, MONO, OMNI, etc, le MIDI comprend un sélecteur de MODE avec 4 possibilités :

-MODE 1 : OMNI ON, POLY

Reçoit les informations sur tous les canaux polyphoniques

-MODE 2 : OMNI ON, MONO Reçoit les informations sur tous les canaux, mais ne joue qu'une note à la fois.

-MODE 3 : OMNI OFF, POLY Ne reçoit les informations que sur le canal MIDI choisi. Polyphonique, utile avec les séquenceurs

-MODE 4 : OMNI OFF, MONO

Reçoit les informations sur le(s) canal(ux) spécifique(s) et ne joue qu'une note par canal. Utile pour les contrôleurs de guitare

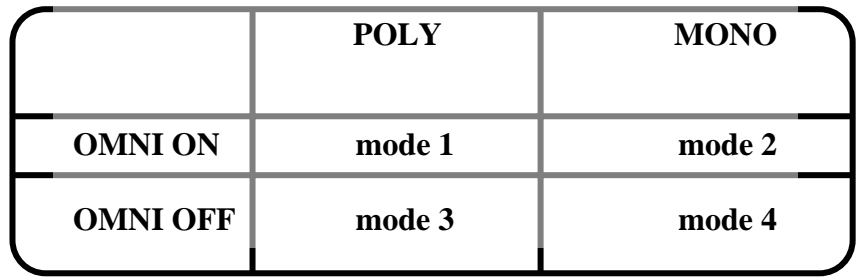

# **2)Principal contenu des informations MIDI**

Le MIDI contient de nombreux types d'information pouvant êtres utilisés pour transmettre des détails d'exécution d'une unité maître à une unité esclave. Des informations comme le moment où une note a été jouée ou relâchée (note on et note off), le jeu de la grande pédale, etc. De plus, les informations sont divisées en messages de canal et message système.

#### **1-Messages de canal**

Ces messages sont envoyés sur les canaux MIDI individuels à des instruments spécifiques dans le système et, en conséquence, n'affectent que les instruments recevant ce canal particulier. Les messages de canal comprennent Note on /off, pitch bend, etc… Ces messages de canal sont encore divisés en 2 catégories, les messages de voix et les messages de mode.

a) Messages de voix

#### -Information de note

Les informations de note sont les informations les plus fondamentales : elles signalent simplement la touche qui a été enfoncée, quand elle a été enfoncer et quand elle a été relâchée.

-Changement de programme (programme change)

Un message programme change est utilisé pour signaler à l'unité esclave qu'elle doit changer le son qu'elle utilise. Les synthés, les pianos électroniques et les machines d'échantillonnage possèdent des mémoires contenant de nombreux sons. Avec ces messages « Program Change », le musicien peut choisir le son à utiliser. Il lui est également possible de changer les mémoires des unités d'effet MIDI.

#### -Changement de contrôle :

Un message « Control Change » peut ajouter une nuance subtile à une exécution, avec des éléments tels qu'une modulation (c.a.d.,un effet de vibrato ou de tremolo), l'effet de la grande pédale (damper), de la pédale forte et de la portamento.

Ces messages ne sont pas utilisés dans tous les instruments MIDI. Un piano électronique enverra et recevra des informations relatives à la grande pédale, mais il n'a certainement pas besoin d'informations relatives au portamento. Donc, même si l'unité maître peut utiliser l'effet de portamento, le piano ne répondra à ces informations .

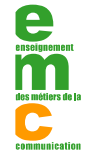

#### -After touch

Les synthés et les échantillonneurs (sampler) permettent de contrôler le vibrato, la brillance, le volume …en jouant simplement une touche plus fortement après la pression initiale. Cet effet est appelé « After Touch » et peut être utilisé pour transmettre les mêmes effets via MIDI. L'instrument esclave doit alors décider de la manière d'utiliser les informations d'After Touch qu'il reçoit.

#### -Pitch Bender

Si l'unité maître possède un Pitch Bender, les informations peuvent êtres envoyés via MIDI. À nouveau, l'unité esclave décidera si elle désire les informations de Pitch Bender et même combien elle en veut.

#### b) Messages de Mode

Le MIDI possède quatre modes et les messages de mode sont utilisés pour changer le mode et les messages de mode sont utilisés pour changer le mode d'une unité esclave. Certains synthés ou pianos électroniques sont en mode 1 (omni on, poly) lorsqu'ils sont mis sous tension et il est nécessaire de les mettre en mode 3 (omni off, poly) pour les utiliser avec un séquenceur, A cause de cela, certains séquenceurs envoient automatiquement un message de mode pour régler les unités esclaves en mode 3. La mise sous tension des unités esclaves, suivie par celle de l'unité maître permettra souvent d'obtenir le même résultat. Par ailleurs il est conseillé de prendre l'habitude de mettre l'unité maître sous tension en dernier.

#### **2-Message de système**

Les messages de système peuvent être envoyés, quelle que soit la manière dont les canaux MIDI des unité esclave et maître sont réglés, car ils sont utilisés pour contrôler l'ensemble du système MIDI, c'est à dire, tous les instruments connectés par le câble MIDI.

Ils peuvent par exemple êtres utilisés pour synchroniser un séquenceur et une boîte à rythmes, de sorte que les deux apareils puissent jouer ensemble, exactement dans le même temps, ou pour commencer ou arrêter une exécution ou, tout simplement pour éviter des problèmes dans le système MIDI.

Il existe en plus des messages appelés « System Exclusive » qui sont des messages exclusifs à un fabricant particulier. Avec ces messages, chaque fabriquant possède un numéro d'identification que ses instruments peuvent reconnaître. Toutes les données exclusives de système reçues avec un numéro d'identification erroné sont ignorées par les machines d'un fabricant particulier. Avec les messages « Exclusive », il est possible de transmettre des données entre des synthés ou de changer les paramètres d'un synthé ou de changer les paramètres d'un synthé via un programmateur de synthé comme les PG-100 ou PG-300.

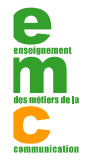

# **Le standard GM et ses extensions**

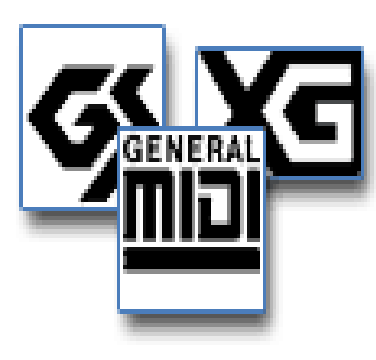

De nombreux logiciels, cartes sons et synthétiseurs affichent désormais une compatibilité avec l'une des trois normes GM, GS, ou XG. Si l'utilité du General MIDI n'est plus à prouver, la cohabitation de plusieurs standards mérite quelques éclaircissements.

Pour l'utilisateur souhaitant simplement écouter une musique, ou pour le concepteur multimédia désireux d'ajouter un fond sonore à son application, le format Midifile fut une aubaine. Il assurait en effet que, quelle que soit sa configuration matérielle et logicielle, on pourrait aisément rejouer une

séquence composée par un autre. Mais seules les notes et la gestuelle du musicien étaient codées, ne garantissant en rien une similitude sonore entre deux environnements. En effet, les sons de chaque carte, de chaque synthétiseur, étaient différents, à la fois par leur timbre mais aussi par leur organisation. Le patch numéro 15 pouvait être un piano sur un synthétiseur X, et une trompette sur un synthétiseur Y. Une connaissance du MIDI, ainsi qu'une patience sans limite étaient donc requises afin de faire les réglages nécessaires pour écouter le morceau d'un musicien travaillant sur une autre plateforme.

La MMA (Midi Manufacturers Association) remédia à ce problème en créant en 1991 le standard GM (General MIDI), dont le but est justement d'unifier le comportement des générateurs de sons face à une séquence Midifile.

Pour prétendre afficher le logo tant convoité, un instrument doit être multitimbral et polyphonique sur au moins 24 voies, et inclure un minimum de 16 familles de timbres (pianos, guitares, cordes...), regroupant chacune 8 variations; par exemple, pour les cordes : violon, violoncelle, contrebasse, etc...

Le principal avantage de cette unification est qu'à chaque numéro de patch correspond désormais un instrument du même type quelle que soit la machine. Ainsi l'instrument n°71 sera toujours un basson et le n°12 un vibraphone. Le générateur doit également contenir un kit de batterie, dont le mapping (emplacement des percussions sur le clavier) est lui aussi normalisé. Enfin, les contrôleurs MIDI les plus courants doivent être reconnus.

Plus de précisions figurent dans mes annexes. Références GM

#### **-Remarques**

Certains ont trouvé que le standard GM n'était pas très précis : décrire une sonorité uniquement par un nom d'instrument demeure assez évasif... C'est pourquoi la MMA planche actuellement sur deux autres niveaux de standardisation.

D'autres ont remarqué que le GM était trop sommaire, comme le constructeur Roland, qui présenta à peu près en même temps un système similaire : le GS ou General Standard. Bien que compatible avec le GM, il n'est pas normalisé et ne concerne que les instruments de la marque Roland. Par contre, il va beaucoup plus loin, proposant d'accueillir jusqu'à 16384 sonorités (128 banques de 128 sons), les instruments absents étant automatiquement remplacés par leur plus proche voisin (du point de vue sonore). Plusieurs kits de batterie sont également disponibles et il est possible, par l'intermédiaire des messages NRPN, de régler les paramètres des sons : résonance d'un filtre, vitesse d'un LFO etc... Le GS fut mis à contribution dans les premières machines Roland qui suivèrent la création de la norme, tel le Sound Canvas. Bien que les messages exclusifs ne soient pas standardisés dans le GS, il sont les

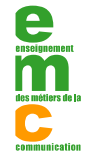

mêmes pour toutes les machines s'y référant. Plus récemment, un autre géant nippon, Yamaha, proposa sa propre version, allant encore plus loin dans la précision des possibilités décrites par la norme. Il s'agit du XG, pour, vous l'aurez compris, eXtended General MIDI. Celui-ci, également compatible avec le GM, autorise en particulier une édition plus poussée des paramètres du son et une normalisation des messages exclusifs. Les premiers synthétiseurs utilisant la norme XG étaient les QS300 et CS-1x, ainsi que les MU50, MU80 et autres cartes DB50XG.

# **Les fichiers MIDI File**

A l'image du MIDI - une normalisation exemplaire de la communication entre instruments électroniques - le format Midifile est devenu le standard universel de stockage des séquences. Aucun séquenceur digne de ce nom, aussi complexe soit-il, ne saurait en ignorer l'importation ou l'exportation de fichiers MIDIfile.

Si chaque séquenceur propose bien évidemment son propre format, le Midifile s'est imposé comme un véritable standard de fait, une passerelle incontournable entre des logiciels et des plateformes différentes. Le fichier, ayant pour extension .mid ou .smf, est organisé sous forme d'une succession de "chunks". Un chunk est une sorte de paragraphe, à l'intérieur duquel on développe une idée. Un chunk dispose toujours d'une entête, indiquant son nom et la taille des données qu'il contient. La principale particularité de ce type de format de fichier est de pouvoir subir des modifications et des ajouts en restant compatible. En effet, grâce aux entêtes, il devient particulièrement facile pour un logiciel de "sauter" un chunk qu'il ne connaît pas.

-Un Midifile est composé d'un chunk "Header" (entête) suivi d'un ou plusieurs chunks "Track" (piste). Si le fichier peut avoir trois formats, seuls les deux premiers sont réellement exploités.

-Un Midifile au format 0 contient une seule piste correspondant à l'ensemble des informations relatives aux canaux MIDI. C'est généralement le format privilégié des programmes de relecture (les "players") qui n'offrent pas de possibilités d'édition évoluées.

-Un Midifile de format 1, au contraire, contient une ou plusieurs pistes (à jouer simultanément), chacune renfermant des informations propres à un canal.

-Les Midifiles de format 2, quant à eux, n'ont pas une structure linéaire : ils contiennent différentes pistes représentant des patterns indépendants.

Le chunk "Header" contient l'en-tête du fichier Midifile. Celle-ci a une longueur fixe. Elle spécifie l'organisation générale du fichier, à savoir le type du Midifile, le nombre de pistes qu'il contient, ainsi que sa résolution temporelle (par rapport au ticks du séquenceur, ou en code SMPTE ou encore en MIDI Time

Viennent ensuite un ou plusieurs chunks "Track", c'est-à-dire une ou plusieurs pistes. Une piste est une succession d'événements, chacun précédé par un "delta-time". Un "delta-time" est une référence temporelle relative, c'est-à-dire qu'il marque le temps écoulé depuis le delta-time précédent. Au nombre des événements, on trouve des messages MIDI conventionnels (Note On, changement de patch, contrôleur continu etc...), des messages exclusifs, et des méta-événements. Certains de ces méta-événements accueillent des données textuelles (Copyright, nom de la séquence, d'une piste ou d'un instrument, paroles d'une chanson ou commentaires etc...). D'autres plus indispensables règlent le tempo, la signature ou la clef d'une composition (les valeurs par défaut sont le 4/4 à120 BPM). Enfin, à l'image des messages exclusifs, un code particulier est réservé à des méta-événements spécifiques au séquenceur utilisé.

Les Midifiles sont relativement économes en stockage, complets, et assez évolutifs pour ne pas se démoder trop rapidement, ce qui est d'ailleurs maintenant prouvé puisqu'ils existent depuis 1987 et sont encore l'une des denrées les plus convoitées sur Internet avec les MP3. L'assurance de pouvoir

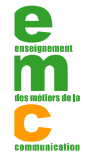

migrer d'un logiciel à l'autre, voire d'une plateforme à l'autre, sans pour autant perdre ses données ou les voir altérer par une quelconque conversion hasardeuse leur assure encore un bel aven

### **Les Midi control change**

S'il n'est pas nécessaire de connaître la norme MIDI par coeur **CC : 71** pour composer, maîtriser l'utilisation des control change permet de profiter au maximum des possibilités d'évolution des sons des synthétiseurs.

Le message "Control Change" permet de modifier les paramètres de la partie d'un appareil MIDI comme le volume, le panoramique, le taux de **le la comme le volume** réverbération... On dispose potentiellement de 128 contrôleurs possibles (0 à 127) (certains ne sont pas définis par la norme).

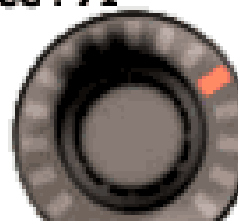

Avec les messages de control change qui utilisent le code de canal (choix possible entre 16 canaux MIDI destinataires), il est possible d'affecter des réglages différents pour chaque instrument d'un expandeur multi timbral (qui répond donc sur plusieurs canaux).

#### **les Midi control change CC 0 à 127**

Voici la liste des control change, qui sont tous détaillés dans l'annexe de mon dossier (définitions des différents control change) :

- 0 SELECTION DE BANQUE
- 1 ROUE DE MODULATION
- 2 CONTROLEUR DE SOUFFLE (BREATH CONTROLLER)
- 4 PEDALE DE PIED CONTINUE
- 5 TEMPS DE PORTAMENTO
- 6 CURSEUR D'ENTREE DE DONNEES
- 7 VOLUME
- 8 BALANCE
- 10 PANORAMIQUE
- 11 EXPRESSION
- 12 CONTROLE D'EFFET 1
- 13 CONTROLE D'EFFET 2
- 16 REGLAGE CONTINU GENERAL 1
- 17 REGLAGE CONTINU GENERAL 2
- 18 REGLAGE CONTINU GENERAL 3
- 19 REGLAGE CONTINU GENERAL 4
- 32 SELECTION DE BANQUE (REGLAGE FIN) (VOIR N° 0)
- 33 ROUE DE MODULATION (REGLAGE FIN) (VOIR N° 1)
- 34 CONTROLEUR DE SOUFFLE (REGLAGE FIN) (VOIR N° 2)
- 36 PEDALE DE PIED CONTINUE (REGLAGE FIN) (VOIR N° 4)
- 37 TEMPS DE PORTAMENTO (REGLAGE FIN) (VOIR N° 5)
- 38 CURSEUR D'ENTREE DE DONNEES (REGLAGE FIN) (VOIR N° 6)
- 39 VOLUME (REGLAGE FIN) (VOIR N° 7)
- 40 BALANCE (REGLAGE FIN) (VOIR N° 8)
- 42 PANORAMIQUE (REGLAGE FIN) (VOIR N° 10)
- 43 EXPRESSION (REGLAGE FIN) (VOIR N° 11)

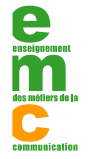

 Copyright - Enseignement des Métiers de la Communication Malakoff 92240 - Tous droits réservés.  [Site web : http://www.emc.fr](http://www.emc.fr) 

44 CONTROLE D'EFFET 1 (REGLAGE FIN) (VOIR N° 12) 45 CONTROLE D'EFFET 2 (REGLAGE FIN) (VOIR N° 13) 64 PEDALE DE MAINTIEN (ON/OFF) 65 PORTAMENTO (ON/OFF) 66 PÉDALE DE SOUTIEN (ON/OFF) 67 PEDALE D'ETOUFFEMENT (ON/OFF) 68 PEDALE DE LEGATO (ON/OFF) 69 PEDALE DE MAINTIEN 2 (ON/OFF) 70 Variation (Controle de son n° 1) 71 Timbre (Controle de son n° 2) 72 Temps de relâchement (Release) (Controle de son n° 3) 73 Temps d'attaque (Controle de son n° 4) 74 Brillance (Controle de son n° 5) 75 Controle de son n° 6 76 Controle de son n° 7 77 Controle de son n° 8 78 Controle de son n° 9 79 Controle de son n° 10 80 Interrupteur général n° 1 (on/off) 81 Interrupteur général n° 2 (on/off) 82 Interrupteur général n° 3 (on/off) 83 Interrupteur général n° 4 (on/off) 91 Niveau d'effet 92 Niveau de trémolo 93 Niveau de Chorus 94 Niveau de Vibrato (Celeste) 95 Niveau de Phaser 96 Bouton d'incrémentation de données 97 Bouton de décrémentation de données 98 Paramètre non référencé (Non-registered Parameter) (réglage fin) 99 Paramètre non référencé (Non-registered Parameter) (réglage grossier) 100 Paramètre référencé (Registered Parameter) (réglage fin) 101 Paramètre référencé (Registered Parameter) (réglage grossier) 120 Extinction des sons (All Sound Off) 121 Arrêt des contrôleurs (All Controllers Off) 122 Sélection du mode local (on/off) 123 Extinction des notes (All Notes Off) 124 Mode Omni Off 125 Mode Omni On 126 Mode Mono 127 Mode Poly

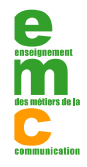

### **Les avantages du MIDI**

Cette partie de mon dossier décrit l'utilisation du MIDI pour une interprétation, une expression et d'autres facettes du processus de création de la musique. Premièrement ; nous allons voir le jeu de deux instruments ensemble, à l'unisson.

### **1)Deux instruments à l'unisson**

Par exemple, le connecteur MIDI OUT d'un piano électronique est raccordé au connecteur MIDI IN d'un synthé. Ensuite, si le synthé est réglé pour un son de corde, le jeu du piano fera que le synthé joue exactement le même morceau, sur un son de corde. Le résultat est un très grand son, simulant le pianiste doublé par un orchestre.

Une autre combinaison utile peut être d'utiliser le son de clavecin du piano et le son de flûte du synthé. De la même manière, deux synthés avec des sons d'orgue à tuyau et de chœur sont très efficaces. Deux sons de trompettes légèrement désaccordés épaississent beaucoup l'effet de cuivre. La liste est sans limites. Le jeu de deux instruments en unisson permet une infinité de possibilités musicales.

Une autre méthode est d'utiliser un son de synthé possédant un son d'attaque unique, combiné avec un autre instrument dont le son soutenu est intéressant. De cette manière, un son synthétisé nouveau est créé en jouant les deux instruments ensemble.

Le jeu des deux instruments en unisson est une manière de base d'utiliser le MIDI et il est néanmoins déjà possible d'obtenir une plus grande variété de sons, des sons plus épais quand utilisant un seul synthé. Ce genre d'application étend les possibilités d'expression. Si on utilise les connecteurs TRHU, trois ou quatre synthés peuvent permettre de créer des sons très surprenants.

### **2)Combinaison de différents types d'instruments**

Comme je l'ai mentionné précédemment, les instruments peuvent se « parler » grâce au MIDI. Naturellement il est facile de prévoir que les clavier vont se parler entre eux, mais qu'est-ce qu'un piano peut bien dire à une boîte à rythmes.

Lorsque l'on connecte un piano à une boîte à rythmes comme unité esclave, on peut choisir les sons (les affecter) de sorte qu'en jouant la touche DO du piano, un son de grosse-caisse se fasse entendre. Peut-être que la touche RE jouera la caisse claire et que la touche SOL jouera un tom, etc… Il est donc possible de jouer une batterie, non pas en utilisant les baguettes, mais en appuyant sur les touches appropriées du clavier.

Que ce passe-t-il maintenant, si la boîte à rythme est l'unité maître et le piano l'unité esclave. La boîte à rythme joue un rythme préprogrammé, le piano jouera le même morceau. Toutefois, lorsque la boîte à rythme joue une grosse-caisse, le piano jouera un DO, etc. Juste l'inverse de la situation précédente. La combinaison d'un piano et d'une boîte à rythmes n'est qu'un exemple. En utilisant les informations d'exécution MIDI, il est possible à de nombreux types d'instruments de se parler via MIDI.

> Cependant une boîte à rythmes possède une capacité de note limitée et ne peut généralement se rappeler que de quelques morceaux et il

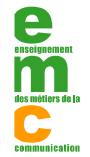

est donc plus pratique d'utiliser un séquenceur ou un ordinateur pour ce type d'exécution automatique.

### **3)Un système avec séquenceur**

L'une des applications les plus puissantes du langage MIDI consiste à utiliser un séquenceur.

L'exécution à unisson permet d'obtenir certaines possibilités de son excellentes, mais elle limite toutefois encore l'exécution à celle du clavier de l'unité maître. D'un autre côté, un séquenceur est capable de se rappeler de plusieurs morceaux instrumentaux, permettant ainsi l'utilisation d'une grande variété de sources sonores.

Il suffit alors de construire un arrangement complet ou une orchestration.

Par exemple, un séquenceur comme unité maître peut contrôler un synthé pour la mélodie, un piano pour les cordes, un autre synthé pour les basses et une boîte à rythmes, en même temps. Les donnés pour cette exécution à quatre parties sont stockées dans le séquenceur. L'exécution automatique commence dès que les données sont envoyées aux quatre instruments.

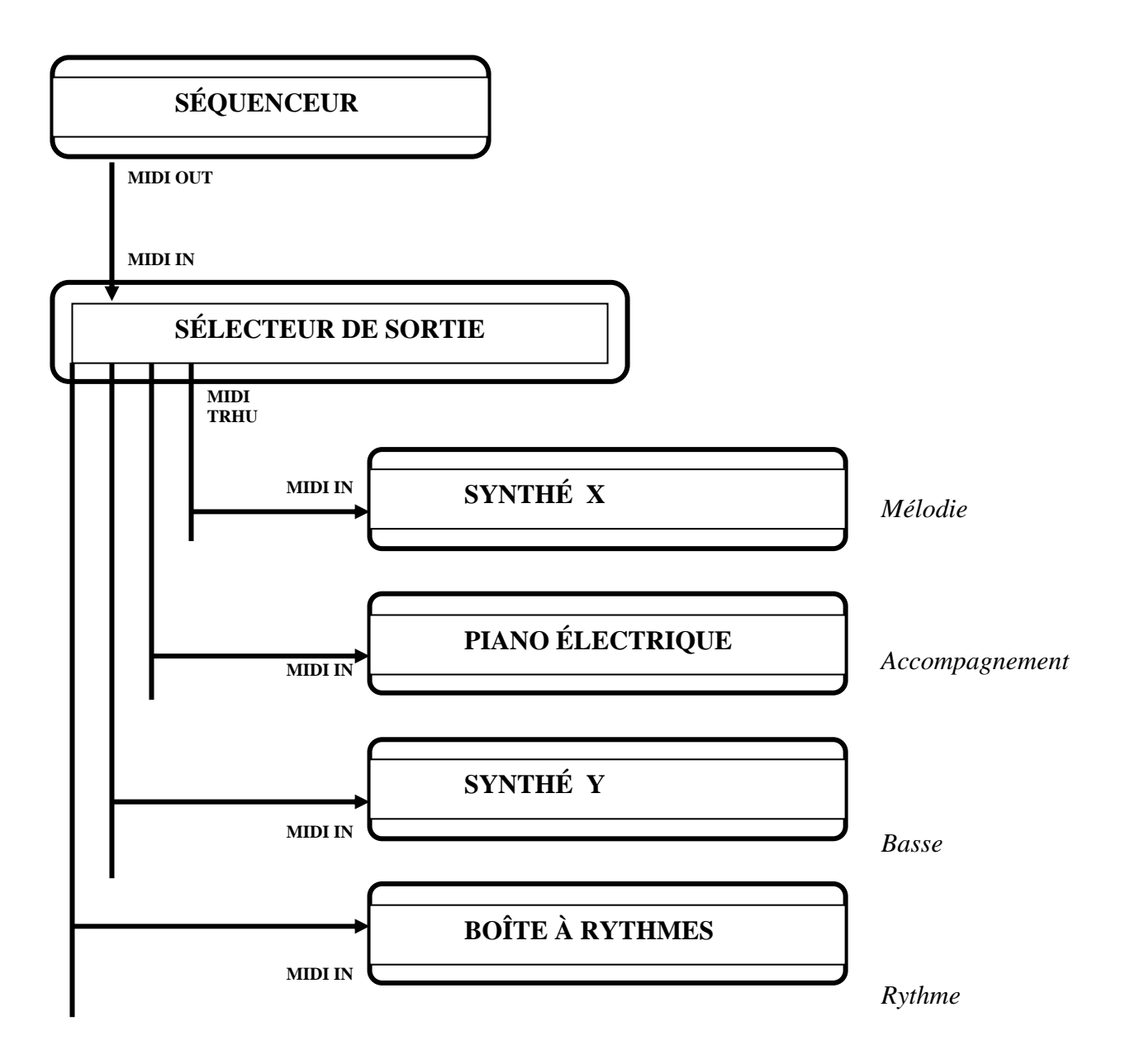

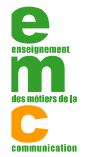

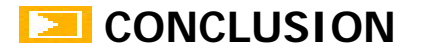

Si, à la base, la norme MIDI a été inventée pour faire communiquer les instruments entre eux, sa création a nécessité un formidable échange au niveau mondial entre toutes les sociétés de musique électronique. De plus, l'utilisation de la norme MIDI n'est plus aujourd'hui réservée à la musique mais tant plutôt à se diversifier dans beaucoup d'autres domaines. Nous avons vu que les données à transmettre sont codées en binaire sous forme "tout" ou "rien". Or certaines personnes ont utilisé cette commande MIDI pour d'autres applications que la musique. Ainsi, dans la dernière tournée mondiale de Jean-Michel Jarre, le mixage vidéo était contrôlé par un clavier MIDI relié à un ordinateur. Il existe aussi des logiciels de karaoke comme Midioke ou RealOrchestra qui utilise le codage MIDI pour le défilement des paroles. Mais dans un futur très proche, on peut aisément imaginer la mise à feu de feux d'artifices ou allumer sa télévision par la commande MIDI.

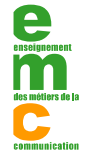

### **EX** Références GM

Cette partie de mon dossier se veut surtout être une page offrant des données de référence lors de l'utilisation d'instruments MIDI. Elle rassemble les données détaillées sur les points suivants :

- Familles d'instruments GM
- Noms des instruments GM
- Composition du kit de batterie GM

#### **Les familles d'instruments GM**

Chaque banque GM est constituée de familles d'instruments spécifiées par la MMA (MIDI Manufacturers Association).

#### **Détail des instruments GM**

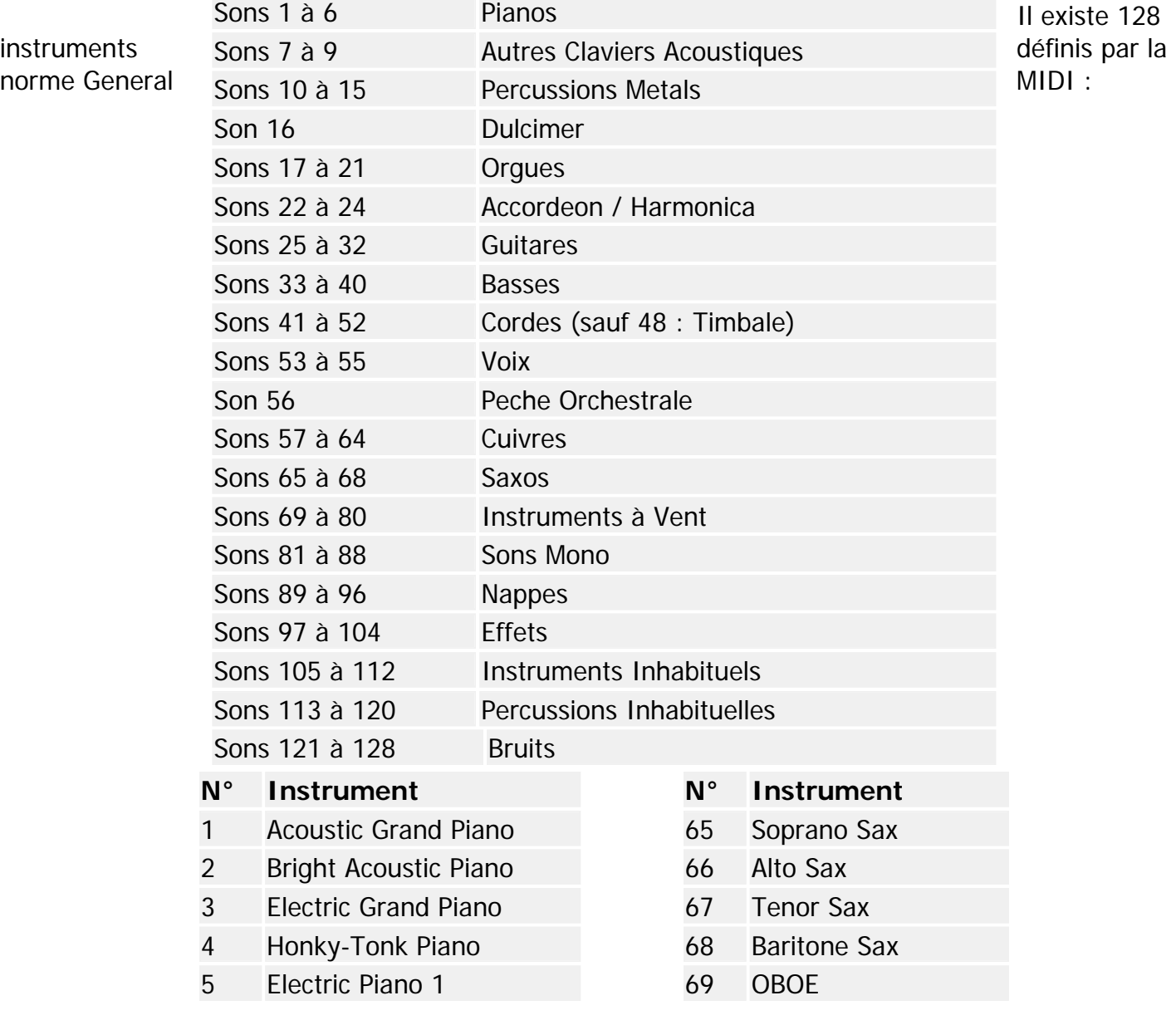

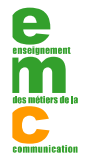

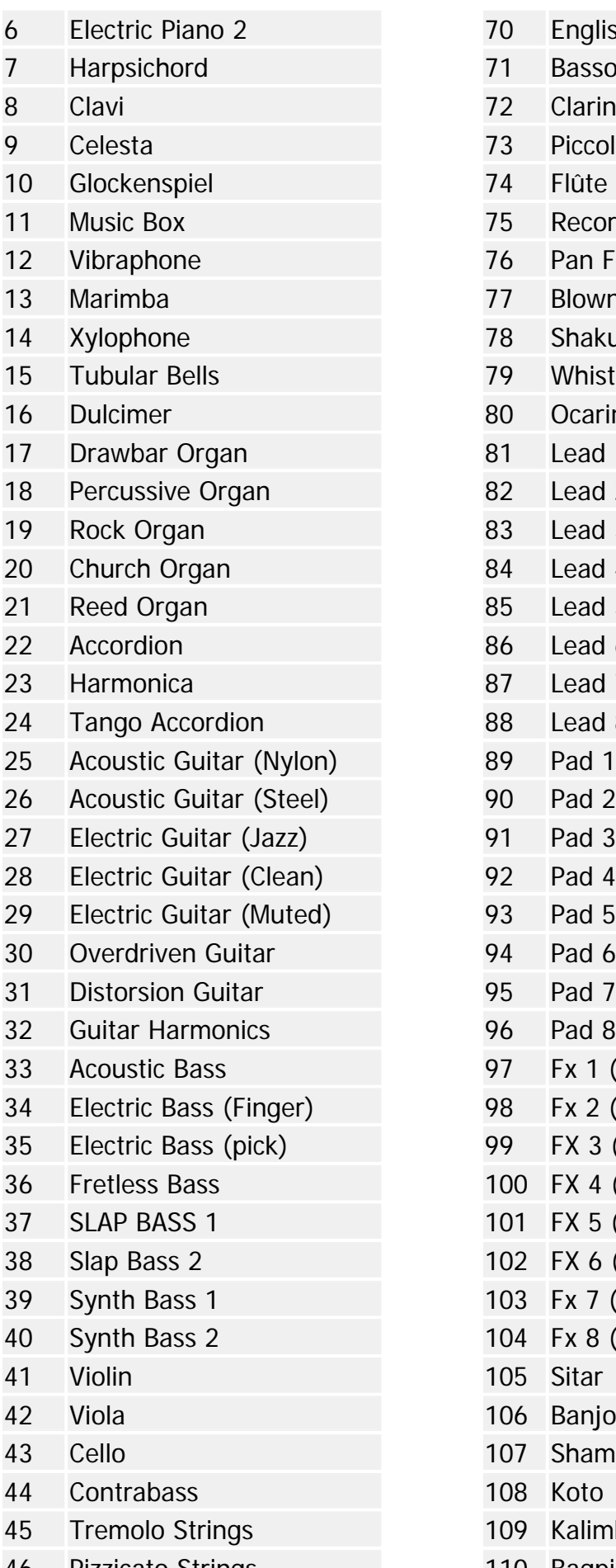

- 70 English Horn 71 Bassoon
- 72 Clarinet
- 73 Piccolo
- 
- 75 Recorder
- 76 Pan Flute
- 77 Blown Bottle
- 78 Shakuhachi
- 79 Whistle
- 80 Ocarina
- 81 Lead 1 (Square)
- 82 Lead 2 (Sawtooth)
- 83 Lead 3 Calliope
- 84 Lead 4 (Chiff)
- 85 Lead 5 (Charang)
- 86 Lead 6 (Voice)
- 87 Lead 7 (Fifths)
- $88$  Lead 8 (Bass + Lead)
- 89 Pad 1 (New Age)
- 90 Pad 2 (warm)
- 91 Pad 3 (Polysynth)
- 92 Pad 4 (Choir)
- 93 Pad 5 (bowed)
- 94 Pad 6 (metallic)
- 95 Pad 7 (halo)
- 96 Pad 8 (sweep)
- 97 Fx 1 (rain)
- 98 Fx 2 (Soundtrack)
- 99 FX 3 (Crystal)
- 100 FX 4 (atmosphÞre)
- 101 FX 5 (brightness)
- 102 FX 6 (Goblins)
- 103 Fx 7 (echoes)
- 104 Fx 8 (sci-fi)
- 105 Sitar
- 106 Banjo
- 107 Shamisen
- 108 Koto
- 109 Kalimba
- 46 Pizzicato Strings 110 Bagpipe

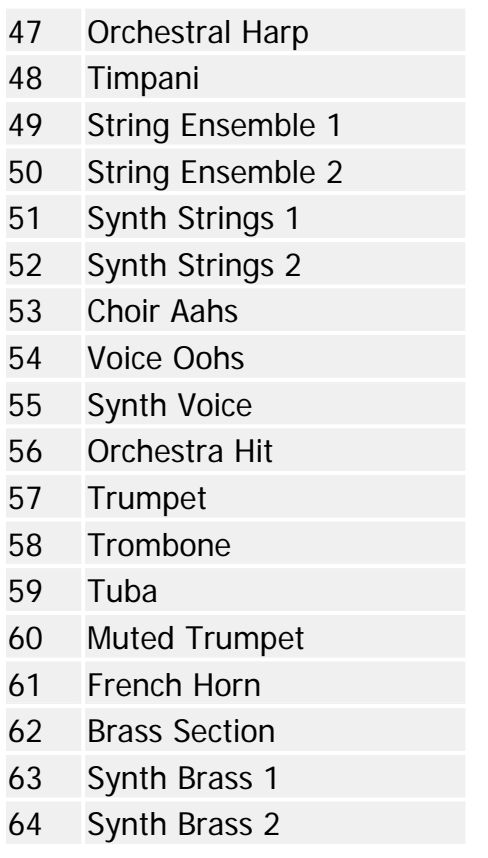

- 111 Fiddle
- 112 Shanai
- 113 Tinkle Bell
- 114 Agogo
- 115 Steel Drums
- 116 Woodblock
- 117 Taiko Drum
- 118 Melodic Tm
- 119 Synth Drum
- 120 Reverse Cymbal
- 121 Guitar Fret Noise
- 122 Breath Noise
- 123 Seashore
- 124 Bird Tweet
- 125 Telephone Ring
- 126 Helicopter
- 127 Applause
- 128 Gunshot

#### **Le kit de batterie GM**

Le kit de batterie General MIDI, lui aussi, suit une définition précisée par la MMA :

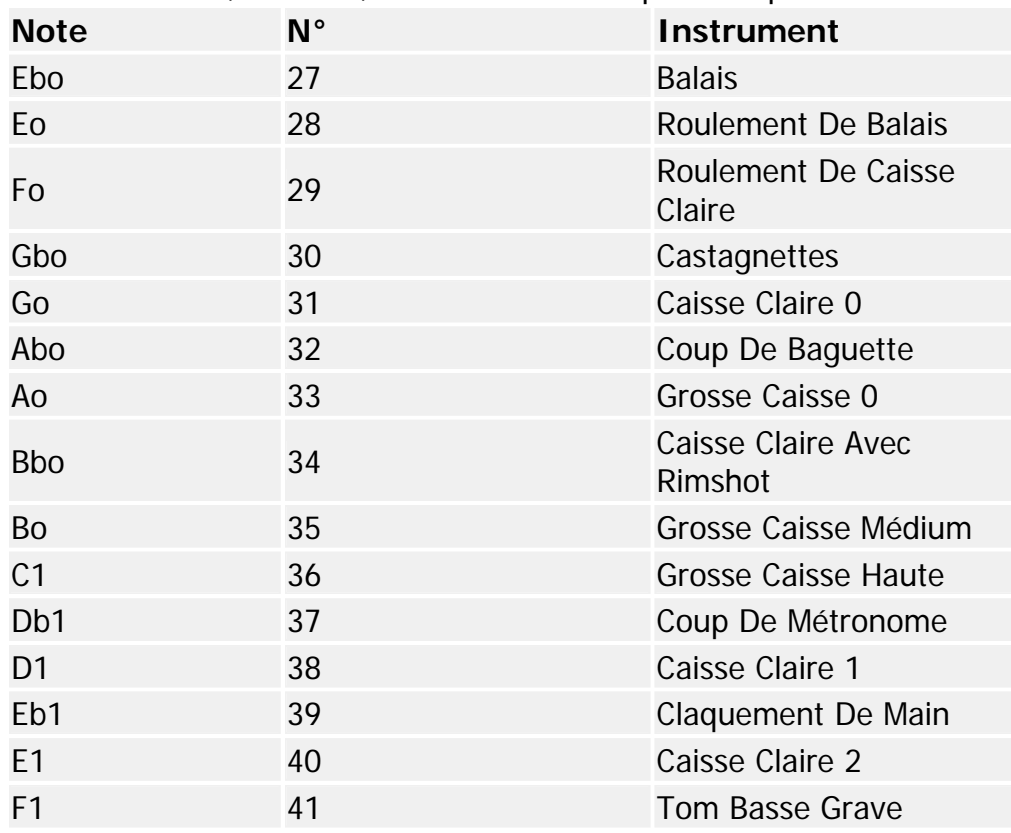

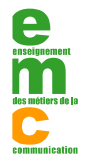

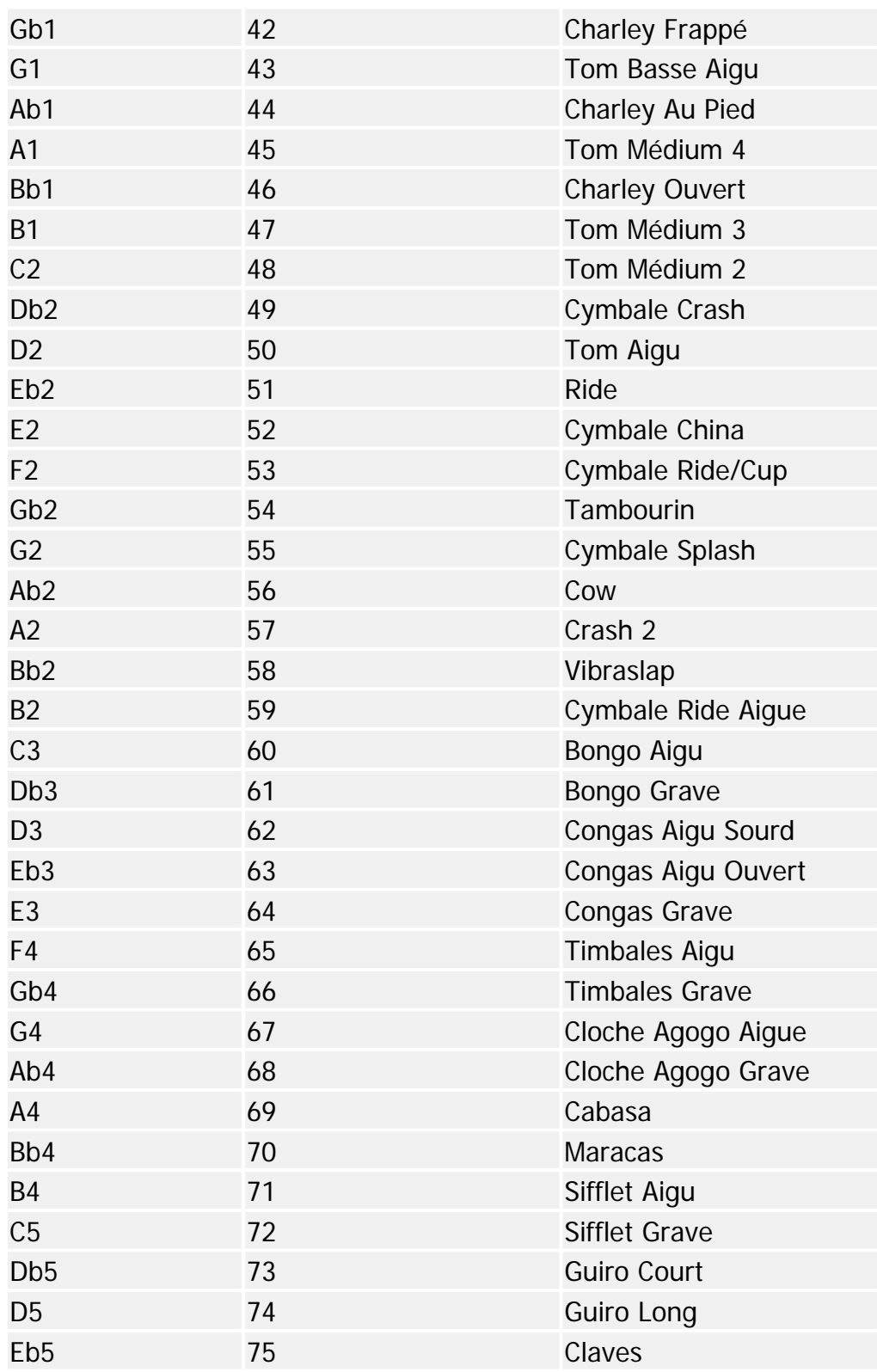

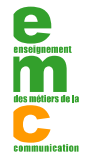

# **EXECUTE DEFINITIONS DES DIFFÉRENTS CONTROL CHANGE**

#### **-Sélection de banque (Bank Select)**

Control change n° 0 (réglage grossier) et n° 32 (réglage fin)

Aujourd'hui, la plupart des appareils MIDI possèdent un grand nombre de programmes (appelés Sons, Patch, instruments, Preset, Performances, etc...). Le message de Program Change ne permet qu'un choix limité à 128 Programmes. De ce fait, le Control change n° 0 (et 32) de sélection de banque est quelquefois utilisé pour changer de groupes de programmes. Pour accéder, par exemple, au son n° 129 d'un instrument qui en possède 256 (répartis en 2 banques de 128), on enverra un message de Control change n° 0 (Sélection de banque) avec une valeur de 1 (la première banque ayant la valeur 0), suivi par un message de program change avec une valeur de 0 pour choisir le premier son de la deuxième banque.

Remarque : un message de sélection de banque doit être envoyé juste avant le message de programme change pour être pris en compte. Sinon, la nouvelle banque ne prendra effet que lorsque l'appareil recevra le prochain message de programme change.

Résolution : sur 14 bits entre le Control change n° 0 et n° 32 permettant le choix entre 16384 banques de 128 sons (ce qui donne 2 097 152 instruments possibles)

La plupart des appareils n'utilisent que le Control change n° 0 (sans le n° 32 de réglage fin) car il est rare d'avoir plus de 128 banques de 128 sons (ce qui donne déjà 16384 sons possibles).

#### **-Roue de modulation (Modulation Wheel)**

Control change n° 1 (réglage grossier) et n° 33 (réglage fin)

Positionne la valeur de la roue de modulation. Elle est souvent utilisée pour doser le taux d'effet de vibrato (variation cyclique de hauteur) ou de trémolo (variation cyclique d'amplitude) d'un son ou encore pour régler sa brillance (plus ou moins d'harmoniques aiguës). Les appareils MIDI permettent généralement de paramétrer l'affectation de la roue de modulation sur un effet particulier.

Etendue de réglage : sur 14 bits entre le Control change n° 1 et n° 33 permettant un réglage de la modulation sur 16384 valeurs (la valeur 0 coupe l'effet de modulation).

#### **-Contrôleur de souffle (Breath controller)**

Control change n° 2 (réglage grossier) et n° 34 (réglage fin)

Positionne la valeur du contrôleur de souffle. Il s'agit d'un capteur placé dans la bouche du musicien qui est sensible aux variations de pression par le souffle, utilisé notamment pour moduler les sons de cuivre. Il est souvent utilisé pour doser le volume et/ou la brillance d'un son (permet d'obtenir un effet plus réaliste pour le musicien qui veut jouer à la manière d'un instrument à vent comme le saxophone, par exemple). Les appareils MIDI permettent généralement de paramétrer l'affectation du contrôleur de souffle à un ou plusieurs réglage(s) particulier(s) comme pour l'aftertouch.

Etendue de réglage : sur 14 bits entre le Control change n° 2 et n° 34 permettant un réglage du contrôleur de souffle sur 16384 valeurs (la valeur 0 donne le minimum de pression du souffle).

#### **-Pédale de pied continue (Foot controller)**

Control change n° 4 (réglage grossier) et n° 36 (réglage fin)

Positionne la valeur du contrôleur au pied. Elle est souvent utilisée pour doser le volume (comme le potentiomètre) ou la brillance (comme une pédale wha-wha). Les appareils MIDI permettent

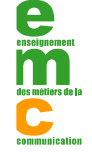

généralement de paramétrer l'affectation du contrôleur au pied à un ou plusieurs réglage(s) particulier(s) comme pour l'aftertouch.

Etendue de réglage : sur 14 bits entre le Control change n° 4 et n° 36 permettant un réglage du contrôleur continue au pied sur 16384 valeurs (la valeur 0 donne le minimum).

#### **-Temps de portamento (Portamento time)**

Control change n° 5 (réglage grossier) et n° 37 (réglage fin)

Positionne la vitesse avec laquelle l'effet de portamento (glissement de fréquence) va faire glisser le pitch entre deux notes.

Remarque : un autre contrôleur (n° 65) mettra l'effet de portamento hors ou en service.

Etendue de réglage : sur 14 bits entre le Control change n° 5 et n° 37 permettant un réglage de la vitesse de portamento sur 16384 valeurs (la valeur 0 donne la vitesse la plus lente).

#### **-Curseur d'entrée de données (Data Entry Slider)**

Control change n° 6 (réglage grossier) et n° 38 (réglage fin)

Positionne la valeur d'un paramètre référencé ou non référencé (RPN ou NRPN). Le paramètre affecté dépend du message RPN ou NRPN qui précède (lui-même identifie le numéro de paramètre à régler). Les paramètres NRPN et RPN sont expliqués en détail plus loin.

Sur certains appareils, ce contrôleur n'est pas utilisé en conjonction avec les messages RPN et NRPN. Il situe alors directement la valeur d'un paramètre particulier à la manière du contrôleur continue au pied ou de l'aftertouch.

Etendue de réglage : sur 14 bits entre le Control change n° 6 et n° 38 permettant un réglage du paramètre correspondant sur 16384 valeurs (la valeur 0 donne l'effet minimum et 8192 donne en général une valeur neutre).

#### **-Volume**

Control change n° 7 (réglage grossier) et n° 39 (réglage fin)

Positionne le volume général du canal sélectionné.

Remarque : Pour régler le volume général d'un appareil multi timbral (Master volume - volume de toutes les parties), on utilisera un autre type de message (soit un message système exclusif universel de réglage de volume général, soit le contrôleur Général purpose slider n° 1).Le contrôleur d'expression affecte également le réglage de volume.

Etendue de réglage : sur 14 bits entre le Control change n° 7 et n° 39 permettant un réglage du volume sur 16384 valeurs (la valeur 0 coupe le son). La plupart des appareils ignorent le réglage fin (Control change n° 39) et n'utilisent que le réglage grossier (Control change n° 7) ce qui porte la résolution à 128 (généralement suffisant pour l'oreille humaine qui ne discerne en général pas la différence de résolution sur le volume).

#### **-Balance**

Control change n° 8 (réglage grossier) et n° 40 (réglage fin)

Positionne la balance du canal sélectionné. Trés proche du réglage de Panoramique, la balance est généralement utilisée sur des parties comportant des sons stéréo (quand on veut ajuster le volume d'un élément stéréo sans changer sa position panoramique). Par exemple, sur un son de piano stéréo, l'élément de gauche comporte souvent plus de composantes basses (les cordes graves se trouvant à

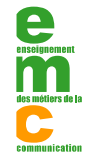

gauche du piano) tandis que l'élément de droite comporte plus de composantes aigues (les cordes aigues se trouvant à droite du piano). Le réglage de balance aura pour effet d'accentuer aussi plus ou moins les graves ou les aigus dans ce cas, ce qui ne sera pas le cas pour le réglage du panoramique qui n'influencera que le positionnement dans l'espace stéréo.

Le réglage de balance sera plus utilisé pour les sons stéréo, tandis que le réglage de panoramique le sera pour les sons mono.

Etendue de réglage : sur 14 bits entre le Control change n° 8 et n° 40 permettant un réglage de balance sur 16384 valeurs (la valeur 8192 donne une balance centrale, 0 positionne tout sur la gauche et 16383 tout sur la droite). La plupart des appareils ignorent le réglage fin (Control change n° 40) et n'utilisent que le réglage grossier (Control change n° 8) ce qui porte la résolution à 128 (généralement suffisant pour l'oreille humaine) où la valeur 64 donnera la position centrale, 0 portera tout le son sur la gauche et 127 sur la droite.

#### **-Panoramique**

Control change n° 10 (réglage grossier) et n° 42 (réglage fin)

Positionne le son du canal sélectionné dans l'espace panoramique stéréo. très proche du réglage de balance, le réglage de panoramique est généralement utilisé pour ajuster chaque partie d'un instrument multi timbral dans l'espace stéréo, pour le mixage, de la même manière que le réglage de volume.

Etendue de réglage : sur 14 bits entre le Control change n° 10 et n° 42 permettant un réglage du panoramique sur 16384 valeurs (la valeur 8192 donne une position centrale, 0 positionne tout sur la gauche et 16383 tout sur la droite). La plupart des appareils ignorent le réglage fin (Control change n° 42) et n'utilisent que le réglage grossier (Control change n° 10) ce qui porte la résolution à 128 (généralement suffisant pour l'oreille humaine) où la valeur 64 donnera la position centrale, 0 portera tout le son sur la gauche et 127 sur la droite.

#### **-Expression**

Control change n° 11 (réglage grossier) et n° 43 (réglage fin)

Positionne le volume relatif du canal sélectionné en rapport avec le niveau de volume général de la partie concernée. L'expression travaille en pourcentage du volume courant (lui-même réglé par les contrôleurs n° 7 et 39) et la divise en 16384 valeurs (ou 128 si on utilise le Control change n° 11 seul - sans le n° 43). Elle est donc plutôt utilisée pour régler des crescendos/decrescendos alors que le Control change n° 7 (et n° 39) est utilisé pour régler le volume (disons maximum) d'une partie (d'un canal). Quand l'expression est à 100% (16383, ou 127 si le réglage fin n'est pas utilisé), le volume réel correspond au niveau du réglage de volume général de la partie, tandis qu'à 0 % (valeur 0) le son est coupé.

Remarque : Ce contrôleur est appelé expression car sur la plupart des appareils il agit en temps réel, contrairement au contrôle de volume qui met souvent quelques centièmes de secondes pour agir sur la partie (le réglage de "fading" parait saccadé dans ce cas). Il permet aussi de modifier la balance relative entre les parties en cours de jeu, sans avoir à changer le réglage de volume initial de chaque canal.

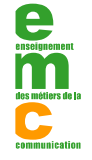

Etendue de réglage : sur 14 bits entre le Control change n° 11 et n° 43 permettant un réglage de l'expression sur 16384 valeurs (la valeur 0 coupe le volume). La plupart des appareils ignorent le réglage fin (Control change n° 43) et n'utilisent que le réglage grossier (Control change n° 11) ce qui porte la résolution à 128 (généralement suffisant pour l'oreille humaine qui ne discerne en général pas la différence de résolution sur le volume).

#### **-Contrôle d'effet n°1, 2**

Control change n° 12 ou 13 (réglage grossier) et n° 44 ou 45 (réglage fin) Change la valeur d'un paramètre relatif à un effet sur le canal sélectionné, par exemple le temps d'amortissement d'une réverb, la vitesse d'un cycle de chorus, etc...

Remarque : le contrôle de niveau d'effet est géré par d'autres contrôleurs (n° 91 à 95)

Etendue de réglage : sur 14 bits entre le Control change n° 12 (ou 13) et n° 44 (ou 45) permettant un réglage sur 16384 valeurs (la valeur 0 donnant le réglage du minimum permis par le paramètre associé).

#### **-Réglage continu général n°1, 2, 3 ou 4 (General Purpose Slider)**

Control change n° 16, 17, 18 ou 19

Change la valeur d'un paramètre préalablement choisi par le musicien à la manière d'un potentiomètre de réglage (on dispose de 4 réglages continus possibles). Il sont souvent utilisés de la même manière que la molette de modulation, le réglage d'aftertouch ou le contrôle d'expression, par exemple. Certains claviers maîtres disposent de 4 potentiomètres linéaires sur leur face avant que le musicien utilise souvent pour mixer plusieurs instruments entre eux (exemple : réglage d'un niveau de nappes par rapport à un piano en jeu simultané).

Etendue de réglage : sur 8 bits permettant un réglage sur 128 valeurs (pas de réglage fin). La valeur 0 donne le réglage du minimum permis par le paramètre associé.

#### **-Pédale de maintien (Hold Pedal ou Sustain)**

Control change n° 64

Provoque le maintien des notes du canal sélectionné qui vont être relâchées par le musicien (de la même manière qu'une pédale de maintien d'un piano - celle de droite - permet de conserver la résonance du son comme si les touches n'avaient pas été relâchées).

Remarque : le contrôleur d'arrêt de toutes les notes (n° 123) ne prendra effet qu'après le relâchement de la pédale.

Etendue de réglage : il s'agit d'un contrôleur Tout ou Rien (comme un interrupteur) qui ne permet pas de réglage continu.

Une valeur de 0 (ou comprise entre 0 et 63) signifie le relâchement de la pédale, et une valeur de 127 (ou comprise entre 64 et 127) signifie l'enclenchement de la pédale.

#### **-Portamento (Marche/arrêt)**

Control change n° 65

Provoque la mise en ou hors fonction du portamento (effet de glissement de fréquence entre deux notes).

Remarque : il existe des contrôleurs (n° 5 et 37) permettant le réglage du temps de portamento.

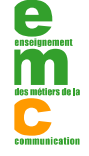

Etendue de réglage : il s'agit d'un contrôleur Tout ou Rien (comme un interrupteur) qui ne permet pas de réglage continu.

Une valeur de 0 (ou comprise entre 0 et 63) signifie la mise hors fonction de l'effet, et une valeur de 127 (ou comprise entre 64 et 127) signifie la mise en service de l'effet.

#### **-Pédale de soutien (Sustenuto)**

Control change n° 66

Fonctionne pratiquement comme la pédale de maintien (sustain), mis à part que seules les notes qui sont enfoncées au moment de l'appui sur la pédale seront maintenues après leur relâchement .De la même manière qu'une pédale de soutien d'un piano - celle de gauche - permet de conserver la résonance des notes "mémorisées au moment de l'appui" comme si les touches correspondantes n'avaient pas été relâchées. Le fonctionnement de cette pédale, est généralement méconnue des musiciens, mais elle présente un grand avantage harmonique par rapport à la pédale de maintien.

Remarque : le contrôleur d'arrêt de toutes les notes (n° 123) ne prendra effet qu'après le relâchement de la pédale de soutien.

Etendue de réglage : il s'agit d'un contrôleur Tout ou Rien (comme un interrupteur) qui ne permet pas de réglage continu. Une valeur de 0 (ou comprise entre 0 et 63) signifie le relâchement de la pédale, et une valeur de 127 (ou comprise entre 64 et 127) signifie l'enclenchement de la pédale.

#### **-Pédale d'étouffement (Soft Pedal)**

Control change n° 67

Provoque l'étouffement des notes jouées en diminuant leur volume et éventuellement leur brillance (de la même manière qu'une pédale d'étouffoir d'un piano - la pédale centrale - permet de garder de bons rapports avec ses voisins lorsque l'on joue après 22h).

Etendue de réglage : il s'agit d'un contrôleur Tout ou Rien (comme un interrupteur) qui ne permet pas de réglage continu.

Une valeur de 0 (ou comprise entre 0 et 63) signifie le relâchement de la pédale, et une valeur de 127 (ou comprise entre 64 et 127) signifie l'enclenchement de la pédale.

#### **-Pédale de legato (liaison)**

#### Control change n° 68

Provoque la liaison entre deux notes; l'effet est généralement obtenu en ne réinitialisant pas l'enveloppe de la première note pour garder son déroulement sur la seconde - sans enclencher de nouvelle attaque sur le son (de la même manière qu'un violoniste jouera deux notes d'affilée en laissant son archer progresser dans le même sens).

Remarque : l'utilisation de ce contrôleur permet aux claviéristes de simuler un jeu plus réaliste dans les phrasés utilisant par exemple, des bois ou des cuivres, où l'on joue souvent plusieurs notes consécutives sur une seule attaque de langue. L'effet est plus favorable au jeu de type monophonique (le jeu polyphonique s'y prêtant mal).

Etendue de réglage : il s'agit d'un contrôleur Tout ou Rien (comme un interrupteur) qui ne permet pas de réglage continu.

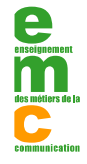

Une valeur de 0 (ou comprise entre 0 et 63) signifie le relâchement de la pédale, et une valeur de 127 (ou comprise entre 64 et 127) signifie l'enclenchement de la pédale.

#### **-Pédale de maintien n°2 (Hold Pedal ou Sustain)**

#### Control change n° 69

Provoque l'extinction plus lente des notes relâchées sur le canal sélectionné; l'effet est généralement obtenu par le prolongement de temps de release. Contrairement à l'autre pédale de maintien (Control change n° 64), elle n'assure pas le maintien permanent des notes tant que la pédale est enfoncée, mais elle prolonge simplement l'extinction des sons. L'action cumulée des deux pédales est possible : après relâchement de la pédale de maintien n° 1, si la pédale de maintien n°2 est enclenchée, un effet de résonance plus important sera obtenu.

Etendue de réglage : il s'agit d'un contrôleur Tout ou Rien (comme un interrupteur) qui ne permet pas de réglage continu.

Une valeur de 0 (ou comprise entre 0 et 63) signifie le relâchement de la pédale, et une valeur de 127 (ou comprise

#### **-Variation (contrôle de son n° 1)**

Control change n° 70

Provoque le changement d'un paramètre de son sur le canal sélectionné (peut servir à régler les VCA, VCF, enveloppes, ajuster la fréquence de coupure du filtre, l'accordage ou autre).

Etendue de réglage : sur 8 bits permettant un réglage sur 128 valeurs (pas de réglage fin), la valeur 0 donnant le réglage du minimum permis par le paramètre associé.

#### **-Timbre / Intensité harmonique (contrôle de son n° 2)**

Control change n° 71

Contrôle le niveau de l'enveloppe du filtre (VCF) pour changer la variation de brillance du son sur le canal sélectionné.

Etendue de réglage : sur 8 bits permettant un réglage sur 128 valeurs (pas de réglage fin), la valeur 0 donnant l'effet de brillance minimum.

#### **-Temps de relâchement (Release - contrôle de son n° 3)**

Control change n° 72 Contrôle le temps de relâchement sur l'enveloppe de l'amplificateur (VCA) pour changer la longueur de disparition du son sur le canal sélectionné.

Etendue de réglage : sur 8 bits permettant un réglage sur 128 valeurs (pas de réglage fin) (la valeur 0 donnant généralement le temps de relâchement le plus lent).

#### **-Temps d'attaque (contrôle de son n° 4)**

Control change n° 73

Contrôle le temps d'attaque sur l'enveloppe de l'amplificateur (VCA) pour changer la longueur de l'arrivée du son sur le canal sélectionné.

Etendue de réglage : sur 8 bits permettant un réglage sur 128 valeurs (pas de réglage fin) (la valeur 0 donnant généralement le temps d'attaque le plus lent ).

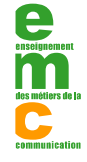

#### **-Brillance (contrôle de son n° 5)**

Control change n° 74

Contrôle la fréquence de coupure du filtre (VCF) pour changer la brillance du son sur le canal sélectionné.

Etendue de réglage : sur 8 bits permettant un réglage sur 128 valeurs (pas de réglage fin), la valeur 0 donnant l'effet de brillance minimum.

#### **-Contrôle de son n° 6, 7, 8, 9 et 10**

Contrôleurs n° 75, 76, 77, 78, 79

Provoquent le changement de paramètres de sons sur le canal sélectionné (peuvent servir à régler les VCA, VCF, enveloppes, ajuster la fréquence de coupure du filtre, l'accordage ou autre).

Etendue de réglage : sur 8 bits permettant un réglage sur 128 valeurs (pas de réglage fin), la valeur 0 donnant le réglage du minimum permis par le paramètre associé.

#### **-Interrupteur général n° 1, 2, 3 ou 4 (General Purpose Button)**

Contrôleurs n° 80, 81, 82, 83

Provoquent la mise en ou hors service d'une fonction sur le canal sélectionné. Ces contrôleurs peuvent être utilisés, par exemple, pour commander un punch In punch Out, mettre en marche un métronome sur un séquenceur, ou d'une façon générale commander tout marche/arrêt d'une fonction quelconque.

Etendue de réglage : il s'agit d'un contrôleur Tout ou Rien (comme un interrupteur) qui ne permet pas de réglage continu.

Une valeur de 0 (ou comprise entre 0 et 63) commande l'arrêt, et une valeur de 127 (ou comprise entre 64 et 127) commande la marche.

#### **-Niveau d'effet (Effect Level)**

Control change n° 91

Règle le niveau d'envoi d'effet pour le canal sélectionné. Il s'agit souvent du niveau de réverb ou de délai.

Etendue de réglage : sur 8 bits permettant un réglage sur 128 valeurs (pas de réglage fin). La valeur 0 annule le niveau d'effet et la valeur 127 donne le maximum d'effet).

#### **-Niveau de trémolo**

Control change n° 92

Règle le niveau de trémolo pour le canal sélectionné. Il s'agit d'un effet de variation cyclique d'amplitude.

Etendue de réglage : sur 8 bits permettant un réglage sur 128 valeurs (pas de réglage fin) (la valeur 0 annule le niveau d'effet et la valeur 127 donne le maximum d'effet).

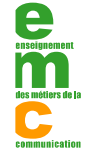

#### **-Niveau de Chorus**

Control change n° 93 Règle le niveau de Chorus pour le canal sélectionné. Il s'agit d'un effet de doublage du son (léger retard ou désaccordage).

Etendue de réglage : sur 8 bits permettant un réglage sur 128 valeurs (pas de réglage fin) (la valeur 0 annule le niveau d'effet et la valeur 127 donne le maximum d'effet).

#### **-Niveau de Vibrato (Celeste)**

Control change n° 94

Règle le niveau de Vibrato pour le canal sélectionné. Il s'agit d'un effet de variation cyclique de fréquence.

Etendue de réglage : sur 8 bits permettant un réglage sur 128 valeurs (pas de réglage fin) (la valeur 0 annule le niveau d'effet et la valeur 127 donne le maximum d'effet).

#### **-Niveau de Phaser**

Control change n° 95

Règle le niveau de Phaser pour le canal sélectionné. Il s'agit d'un effet de doublage du son (léger retard ou désaccordage modulé provoquant un balayage d'harmoniques).

Etendue de réglage : sur 8 bits permettant un réglage sur 128 valeurs (pas de réglage fin). La valeur 0 annule le niveau d'effet et la valeur 127 donne le maximum d'effet.

#### **-Bouton d'incrémentation de données (Data Button Increment)**

Control change n° 96

Incrémente la valeur du paramètre courant (ie ajoute 1 à cette valeur) . Généralement utilisé pour les paramètres référencé ou non référencé (RPN ou NRPN). Le paramètre affecté dépend du message RPN ou NRPN qui précède (lui-même identifie le numéro de paramètre à régler).

Etendue de réglage : l'octet de donnée est inutilisé (le contrôleur se suffit à lui même) et est généralement mis par défaut à 0.

#### **-Bouton de décrémentation de données (Data Button Decrement)**

Control change n° 97

Décrémente (retranche 1 à) la valeur du paramètre courant. Généralement utilisé pour les paramètres référencé ou non référencé (RPN ou NRPN). Le paramètre affecté dépend du message RPN ou NRPN qui précède (lui même identifie le numéro de paramètre à régler).

Etendue de réglage : l'octet de donnée est inutilisé (le contrôleur se suffit à lui même) et est généralement mis par défaut à 0.

#### **-Paramète référencé (Registered Parameter Number - RPN)**

Control change n° 101 (réglage grossier) et n° 100 (réglage fin)

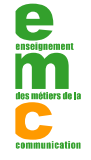

Sélectionne le paramètre référencé (RPN) qui sera modifié par le bouton d'incrémentation de données, le bouton de décrémentation de données ou le curseur d'entrée de données. Il identifie donc le numéro de paramètre à régler .

Etendue de choix des paramètres : sur 14 bits entre le Control change n° 101 et n° 100 permettant un choix sur 16384 paramètres référencés (On a donc pas mal de paramètres de contrôle MIDI disponibles pour pouvoir régler un appareil).

Ces paramètres sont répertorié par l'IMA (International MIDI Association); tous les constructeurs doivent normalement les prendre en compte. Un réglage de paramètre référencé comporte au moins 3 messages de contrôle change (de trois octets chacun) du type :

Control change n° 101 (RPN MSB) + N° paramètre à régler (MSB)

Control change n° 100 (RPN LSB) + N° paramètre à régler (LSB)

Control change n° 6 (Data Entry MSB) + réglage (MSB)

Control change n° 38 (Data Entry LSB) + réglage (LSB)

où MSB = Octet de poids fort (réglage grossier) et LSB = Octet de poids faible (réglage fin)

On peut également utiliser les interrupteurs d'incrémentation/décrémentation de données (contrôleurs n° 96 et 97) à la place des curseurs d'entrée de données (contrôleurs n° 6 et 38), ce qui donnerai :

Control change n° 101 (RPN MSB) + N° paramètre à régler (MSB) Control change n° 100 (RPN LSB) + N° paramètre à régler (LSB)

Control change n° 96 ou 97 (Data Increment/Decrement) + 0

#### **- Paramètre n° 0 : Réglage de l'étendue du Pitch Bend**

La définition de l'étendue se règle par demi-tons pour le réglage grossier (curseur d'entrée de données grossier- Control change n° 6), et par centième pour le réglage fin (curseur d'entrée de données fin - Control change n° 38). Par exemple, pour obtenir une étendue de pitch Bend sur 1 ton et 5 centièmes sur l'instrument affecté au canal 0, on enverra les 4 messages suivants :

10110000 01100101 00000000 Control Change / canal 0 (176), RPN MSB(101), Etendue de Pitch bend (0)

10110000 01100100 00000000 Control Change / canal 0 (176), RPN LSB (100), Etendue de Pitch bend (0)

10110000 00000110 00000010 Control Change / canal 0 (176), curseur d'entrée de données (6), +/- 2 demi-tons (2)

10110000 00100110 00000101 Control Change / canal 0 (176), curseur d'entrée de données fin (38), +/- 5 cents (5)

#### **- Paramètre n° 1 : Réglage de l'accord général (Master Tune)**

La définition de l'étendue se règle par demi-tons pour le réglage grossier (Curseur d'entrée de données grossier- Control change n° 6), et par centième pour le réglage fin (Curseur d'entrée de données fin - Control change n° 38) la valeur 8192 donnant le La 440Hz. Par exemple, pour accorder l'instrument affecté au canal 0 au La 440Hz, on enverra les 4 messages suivants :

10110000 01100101 00000000 Control Change / canal 0 (176), RPN (101), Réglage d'accord (0)

10110000 01100100 00000001 Control Change / canal 0 (176), RPN fin (100), Réglage d'accord (1)

10110000 00000110 00100000 Control Change / canal 0 (176), curseur d'entrée de données (6), micourse (64)

10110000 00100110 00000000 Control Change / canal 0 (176), curseur d'entrée de données fin (38), 0 cents (0)

ou bien à 1 centième près :

10110000 01100101 00000000 Control Change / canal 0 (176), RPN (101), Réglage d'accord (0)

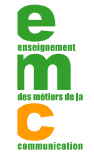

10110000 01100100 00000001 Control Change / canal 0 (176), RPN fin (100), Réglage d'accord (1) 10110000 00000110 00011111 Control Change / canal 0 (176), curseur d'entrée de données (6), - 1 demi-ton (63) 10110000 00100110 01111111 Control Change / canal 0 (176), curseur d'entrée de données fin (38), +99 cents (127)

#### **-Paramètre non référencé (Non Registered Parameter Number - NRPN)**

Control change n° 99 (réglage grossier) et n° 98 (réglage fin)

Sélectionne le paramètre non référencé (NRPN) qui sera modifié par le bouton d'incrémentation de données, le bouton de décrémentation de données ou le curseur d'entrée de données. Il identifie donc le numéro de paramètre à régler.

Etendue de choix des paramètres : sur 14 bits entre le control change n° 99 et n° 98 permettant un choix sur 16384 paramètres non référencés.

Chaque fabriquant assigne les paramètres non référencés à des fonctions spécifiques de leurs appareils. Ils ne sont donc pas gérés par l'IMA. Ces paramètres sont donc propres à chaque constructeur, mais il arrive souvent qu'ils soient identiques.

#### **-Extinction des sons (All Sound Off)**

Control change n° 120

Provoque la coupure immédiate du son, sur le canal sélectionné, des notes reçues via l'entrée MIDI IN, non seulement comme si un message de note off avait été envoyé sur toutes les notes jouées, mais aussi en coupant leur éventuelle relâchement. La différence entre le contrôleur d'extinction des notes et celui d'extinction des sons, est que ce dernier coupe immédiatement le son de la partie concernée (du canal) quelque soit l'état de la pédale de maintien, sans laisser le temps aux enveloppes de se terminer (coupure du release).

#### **Arrêt des contrôleurs (All Controllers Off)**

Control change n° 121

Provoque la réinitialisation de tous les contrôleurs du canal sélectionné, en leur donnant leur valeur par défaut. Cela signifie que tous les interrupteurs sont coupés (relâchement des pédales de maintien, de soutien, d'étouffoir, coupure du portamento...) et que les contrôleurs continus sont remis dans leur position neutre ou minimum (retour de la roue de modulation à 0, Pitch Bend en position centrale, coupure des effets...).

Etendue de réglage : l'octet de donnée est inutilisé (le contrôleur se suffit à lui même) et est généralement mis par défaut à 0.

#### **Sélection du mode local (Local keyboard on/off)**

Control change n° 122

Provoque le passage du clavier en mode local ou non, sur le canal sélectionné. Lorsque l'interrupteur est mis sur off, le clavier se déconnecte du générateur de son, ce qui a pour effet de ne plus déclencher les sons internes; par contre les messages MIDI générés par le clavier continuent à être envoyés sur la sortie MIDI OUT. Par ce biais, il est possible de supprimer les problèmes de retour MIDI, particulièrement dans les câblages avec séquenceurs.

Etendue de réglage : il s'agit d'un contrôleur Tout ou Rien (comme un interrupteur) qui ne permet pas de réglage continu.

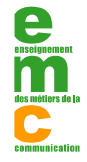

Une valeur de 0 (ou comprise entre 0 et 63) commande l'arrêt, et une valeur de 127 (ou comprise entre 64 et 127) commande la marche.

#### **Extinction des notes (All Notes Off)**

Control change n° 123

Provoque la coupure de toutes les notes reçues via MIDI IN, sur le canal sélectionné, sauf celles actuellement jouées par le musicien sur le clavier de commande local. Ce message est également prioritaire sur la pédale de maintien (voir aussi le contrôleur d'extinction des sons et les remarques associées).

Remarque : certains appareils n'implémentent pas ce contrôleur (il s'agit entre autres de ceux qui comportent un clavier de commande et pour lesquels le générateur de son ne sait pas faire la distinction entre les notes reçues via MIDI IN et celles jouées sur le clavier). Si l'appareil est en mode Omni On, il peut ignorer ce contrôle sur tous les canaux.

Etendue de réglage : l'octet de donnée est inutilisé (le contrôleur se suffit à lui même) et est généralement mis par défaut à 0.

#### **Sélection des modes MIDI (contrôleurs 124 à 127)**

Lorsqu'un appareil reçoit un de ces messages, il coupe automatiquement les notes jouées sur le canal concerné.

Etendue de réglage : l'octet de donnée est généralement inutilisé (les contrôleurs se suffisent en eux même), et est généralement mis par défaut à 0 (sauf pour le mode 4 : OmniOff/Mono où il peut avoir une signification particulière).

#### **Omni Off**

Control change n° 124

Provoque l'arrêt du mode Omni sur le canal. Il force l'appareil récepteur à ne prendre en compte que les messages correspondants au canal qui lui a été assigné. Les modes Omni On et Omni Off s'annulent mutuellement.

#### **Omni On**

Control change n° 125

Provoque le passage en mode Omni sur le canal sélectionné. Il force l'appareil récepteur à prendre en compte les messages de tous les canaux.

#### **Mode Mono**

#### Control change n° 126

Provoque le passage en mode Mono (coupe le mode Poly) sur le canal sélectionné. Il force l'appareil de réception à jouer en mode monophonique, c'est à dire à ne jouer qu'une seule note à la fois. Si plusieurs notes sont enfoncées exactement en même temps, un ordre de priorité ne fera jouer que la plus aigue (ou la plus grave suivant les appareils), sinon c'est la dernière qui a été enfoncée qui jouera. Les modes Mono et Poly s'annulent mutuellement.

#### **Mode Poly**

Control change n° 127

Provoque le passage en mode Poly (coupe le mode Mono) sur le canal sélectionné. Il force l'appareil de réception à jouer en mode polyphonique, c'est à dire à permettre de jouer plusieurs notes en même temps.

**Remarque :** il ne faut pas confondre polyphonie (possibilité de jouer plusieurs notes simultanément : par exemple, des accords) et multitimbralité (possibilité de jouer de plusieurs timbres différents ensembles en utilisant un seul générateur de sons : par exemple, un piano, une trompette et un violon en même temps). Un appareil qui respecte le standard Général Midi doit pouvoir jouer sur une polyphonie d'au moins 24 notes (ou voix) et avoir une capacité multi timbrale d'au moins 16 timbres (autant que de canaux MIDI).

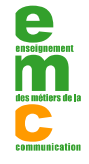

#### **Modes, Running Status et messages système**

#### **Modes**

Ces quatre contrôleurs sont utilisés conjointement (Control change n° 124, 125, 126 et 127) pour obtenir le fonctionnement des appareils MIDI dans quatres modes différents :

#### **Mode 1 - Omni On / Poly (Control change n° 125 + 127)**

L'appareil concerné par l'adresse du canal, joue toutes les données MIDI reçues, sur les 16 canaux, en utilisant les capacités polyphoniques de l'instrument (Pour chaque canal, on affecte une nouvelle voix à chaque nouveau message de Note On dans la limite des voix disponibles).

#### **Mode 2 - Omni On / Mono (Control change n° 125 + 126)**

L'appareil concerné par l'adresse du canal joue également les données MIDI reçues, sur les 16 canaux, sauf qu'il jouera en mode monophonique, même si l'instrument a des capacités polyphoniques.

#### **Mode 3 - Omni Off / Poly (Control change n° 124 + 127)**

L'appareil concerné par l'adresse du canal, joue les données MIDI qui sont reçues, sur un seul canal prédéfini, en utilisant les capacités polyphoniques de l'instrument.

#### **Mode 4 - Omni Off / Mono (Control change n° 124 + 126)**

L'appareil concerné par l'adresse du canal, joue les données MIDI qui sont reçues, sur un seul canal prédéfini, en mode monophonique, même si l'instrument a des capacités polyphoniques.

#### **Running Status**

Afin d'accélérer les transmissions et de réduire les besoins de stockage, la norme MIDI prévoit enfin le Running Status (littéralement Statut courant) : si un message est terminé et qu'il est suivi d'octets de données sans octet de statut, on considère que le dernier statut doit être pris en compte. Ceci est particulièrement utilisé dans le cas de messages Note-On, Pitch bend, ou surtout Control Change.

#### **Les messages systèmes**

Les messages système s'appliquent à une machine en général et non plus seulement à l'un des seize canaux MIDI (le code de canal sur les 4 bits de poids faible de l'octet de statut n'est pas utilisé). On peut les regrouper en trois catégories :

#### **Les messages système exclusifs**

La première catégorie de messages système concerne les messages système exclusifs, souvent abrégés "sysex". Ils disposent d'une entête et d'une terminaison normalisées, mais peuvent contenir entre les deux n'importe quel type d'informations : leur définition est réservée aux constructeurs de matériel MIDI. Différents d'une machine à l'autre, ils permettent généralement de modifier les sons, d'effectuer des transferts de la mémoire (dumps) etc...

#### **Les messages système communs**

La seconde catégorie est celle des messages système communs, parmi lesquels "Song Position Pointer" qui positionne une machine (séquenceur, boîte à rythmes...) à un endroit précis d'un morceau, "Song Select" qui sélectionne l'un des 128 morceaux de cette même machine, ainsi que "Tune Request", qui demande aux synthétiseurs analogiques d'accorder leurs oscillateurs.

#### **Les messages système temps-réel**

La troisième catégorie de messages système regroupe quant à elle les messages dits temps réel, susceptibles d'intervenir à n'importe quel moment, même au milieu d'un autre message. Deux d'entre eux sont actuellement non définis et réservés à de futures extensions de la norme. Les autres concernent la synchronisation de plusieurs machines ("Timing clock", "Start", "Stop" ou "Continue"), la réinitialisation complète du synthétiseur ("System Reset"), ou le test cyclique de la liaison MIDI ("Active Sensing").

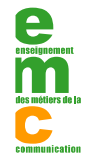